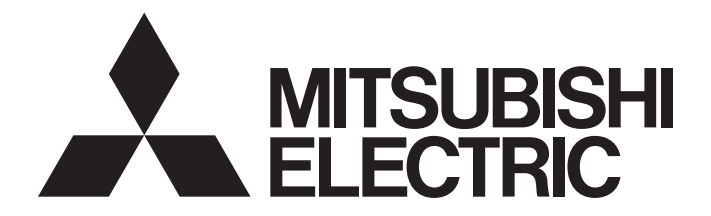

# Programmable Controller

# **MELSEC iQ R**

## MELSEC iQ-R C Intelligent Function Module Function Block Reference

# **CONTENTS**

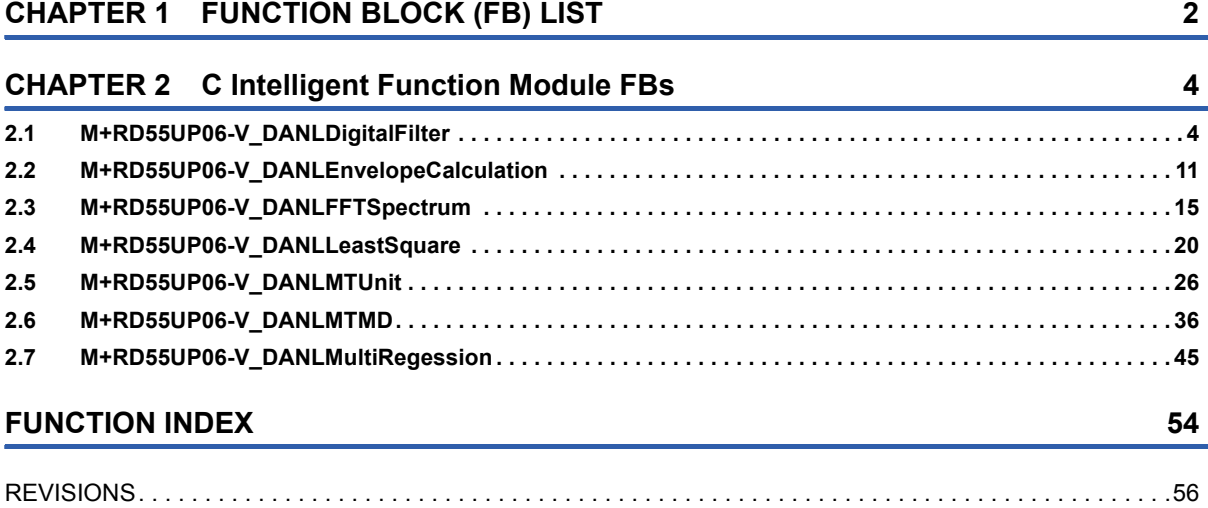

# CONTENTS **1 CONTENTS**

# <span id="page-3-0"></span>**1 FUNCTION BLOCK (FB) LIST**

#### The following lists the FBs that can be used for MELSEC iQ-R series C intelligent function module.

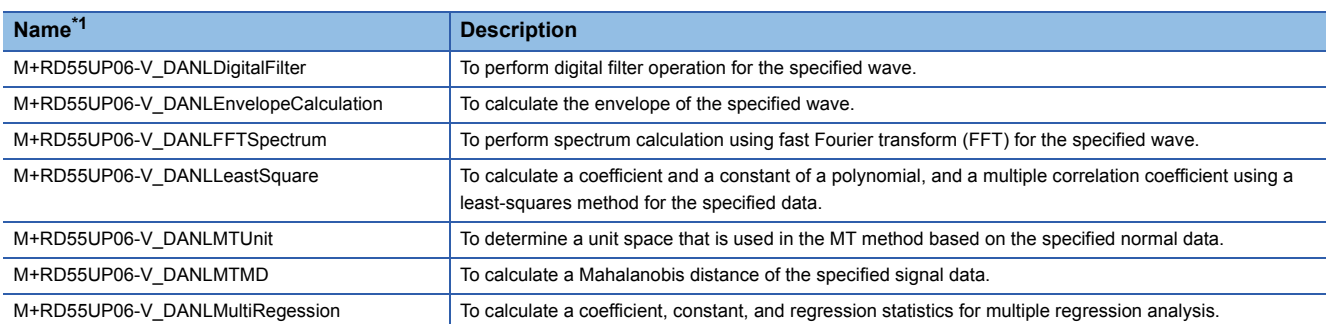

<span id="page-3-1"></span>\*1 Note that this reference does not describe the FB version information which is displayed such as "\_00A" at the end of FB name.

**1**

# <span id="page-5-0"></span>**2 C Intelligent Function Module FBs**

## <span id="page-5-2"></span><span id="page-5-1"></span>**2.1 M+RD55UP06-V\_DANLDigitalFilter**

#### **Name**

M+RD55UP06-V\_DANLDigitalFilter

#### **Overview Item Description** Overview To perform digital filter operation for the specified wave. Symbol  $(1) -$ M+RD55UP06-V\_DANLDigitalFilter B : i\_bEN  $(2)$   $\Box$  DUT : i\_stModule  $(3)$   $\rightarrow$  UD : i\_udSize  $(4)$  UD : i udWaveDataAddr  $(5)$  - UW : i\_uWaveDataType (6) UD i\_udOutDataAddr  $(7)$  UD : i\_udSamplingCycle  $(8)$   $-$  UW : i\_uFilterType (9)  $-$  E : i\_eCutoffFreqHz1  $(10)$   $\leftarrow$  E : i\_eCutoffFreqHz2  $(11)$  UW : i\_uFilterCalc  $(12)$  UW : i\_uDegree  $(13)$  - $- (14)$  $-$  (15)  $- (16)$  $- (17)$  $-$  (18) E i\_eRipple o\_bENO: B o\_bOK: B o\_udOutDataNum : UD o\_bErr∶ B o\_uErrId: UW

#### **Labels**

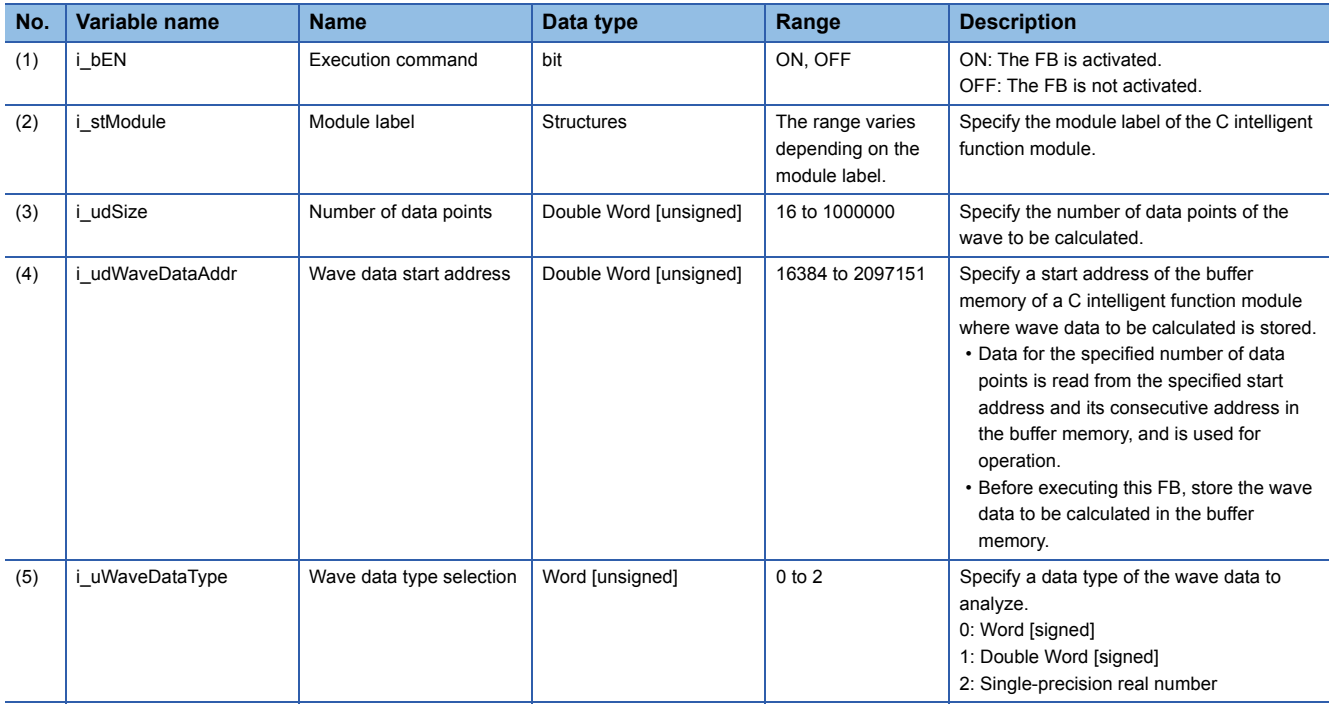

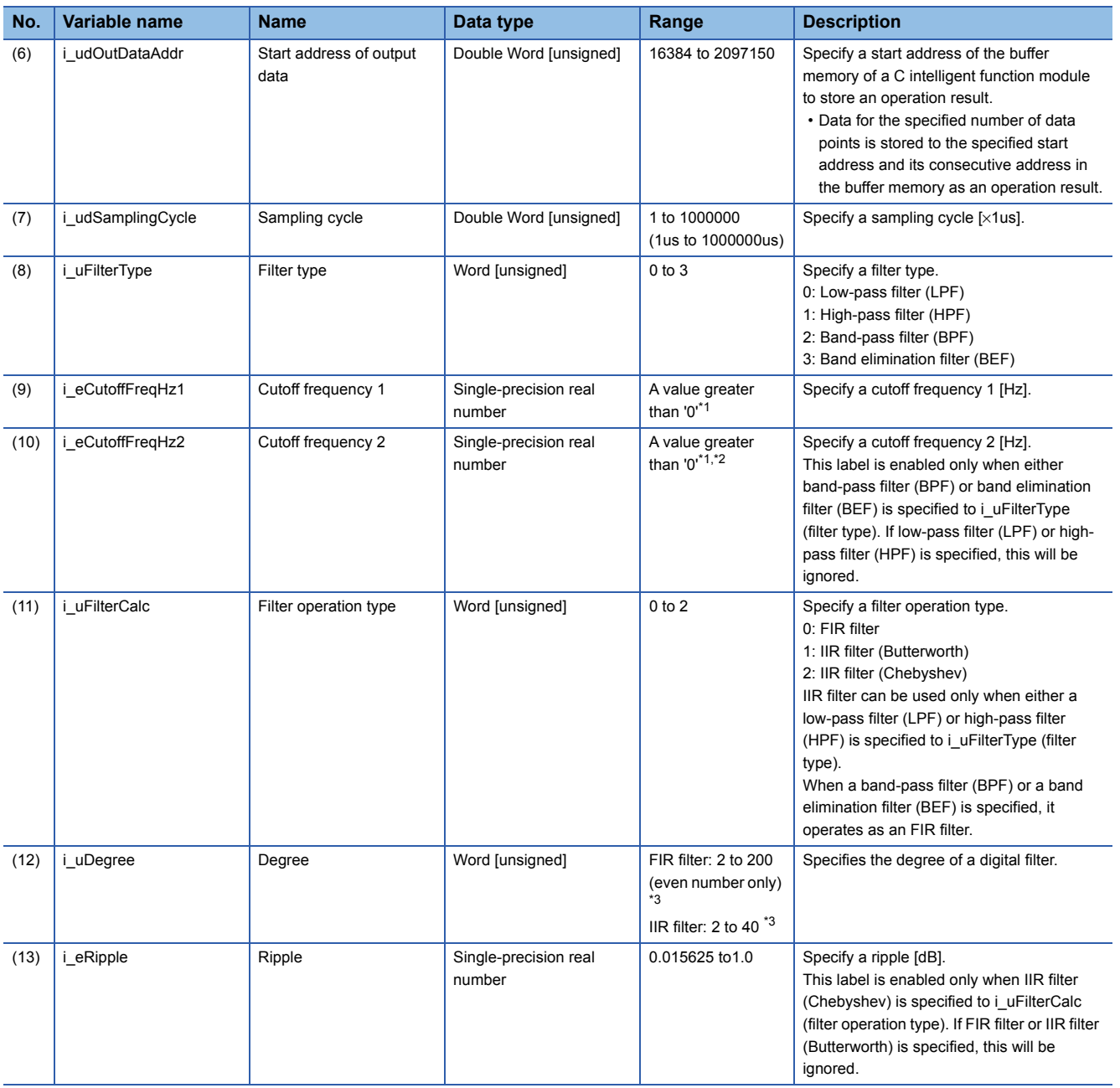

<span id="page-6-0"></span>\*1 Specify a value less than the one obtained by dividing the sampling cycle by 2.

<span id="page-6-1"></span>\*2 Specify a value greater than or equal to the one set for i\_eCutoffFreqHz1 (cutoff frequency 1).

<span id="page-6-2"></span>\*3 Specify a value less than or equal to the one set for the i\_udSize (number of data points).

#### ■**Output label**

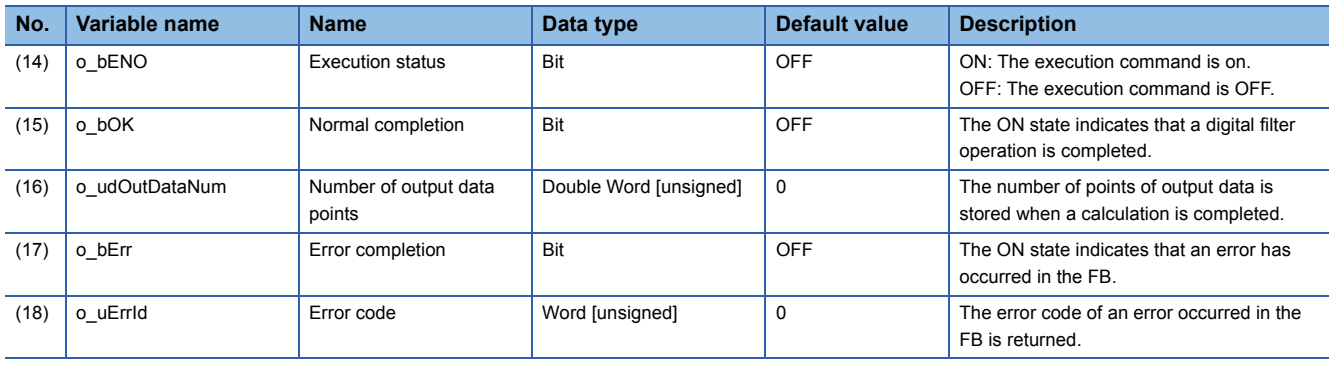

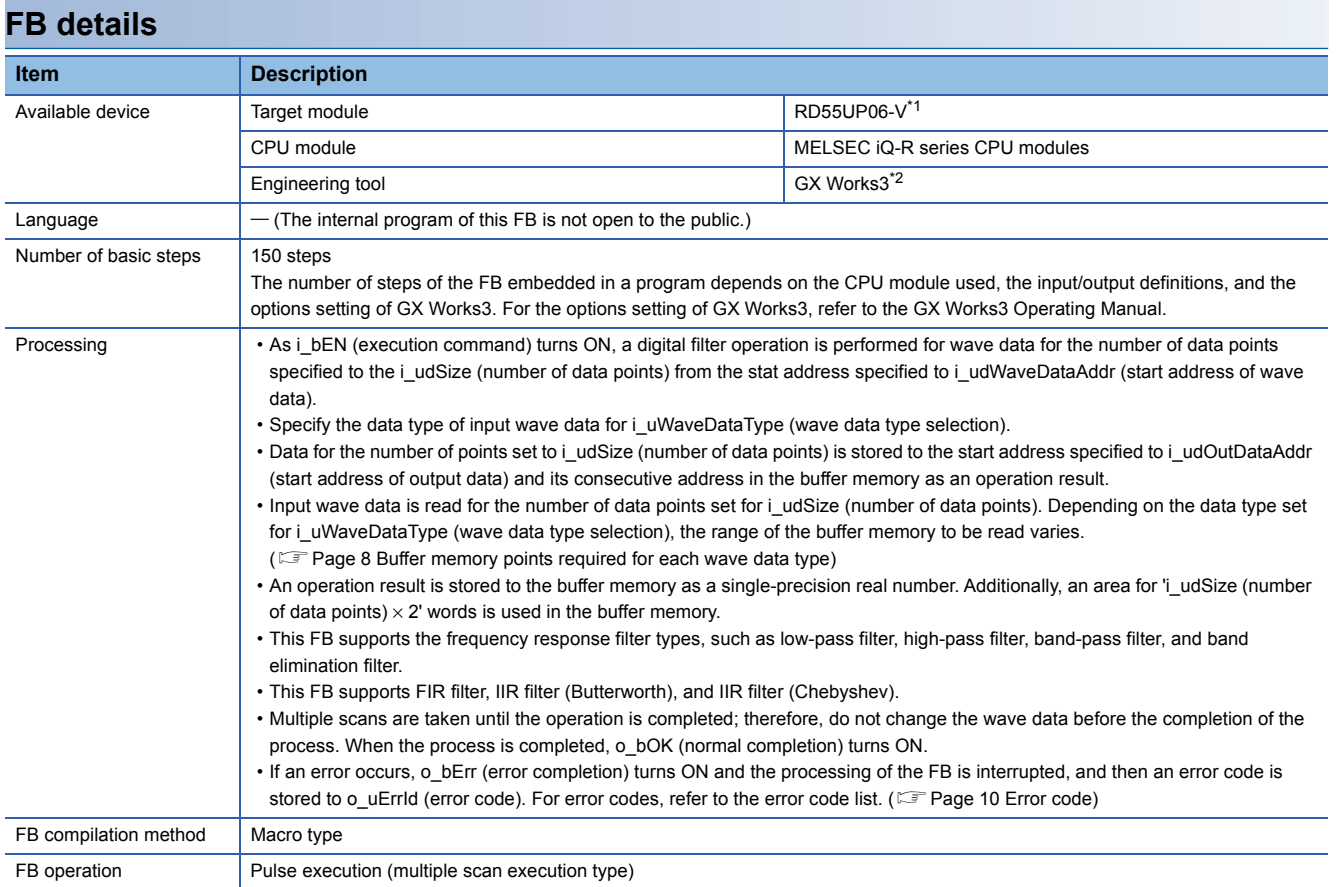

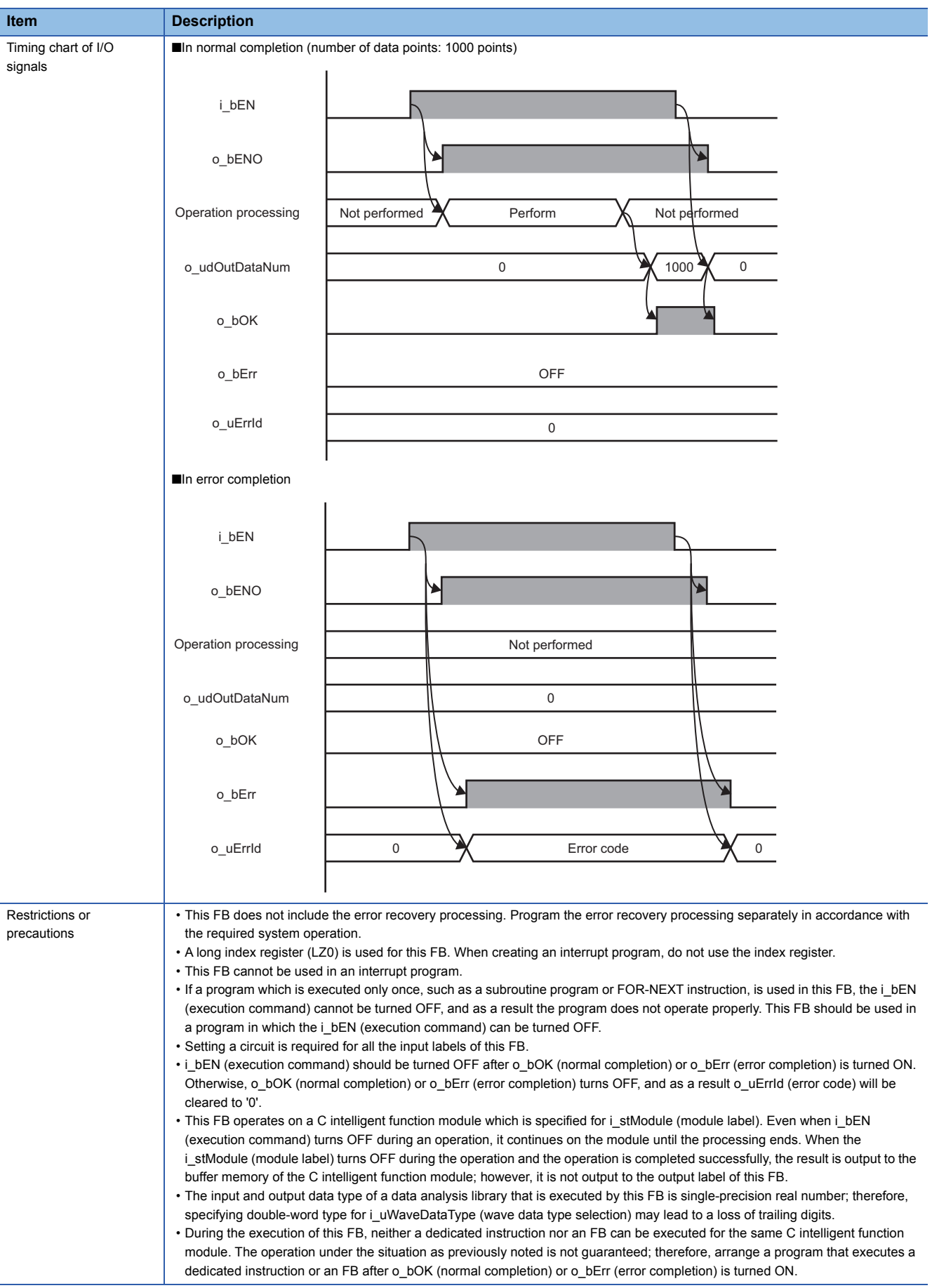

<span id="page-8-0"></span>\*1 The supported firmware version is "07" or later.

<span id="page-8-1"></span>\*2 The supported version is "1.050C" or later.

#### <span id="page-9-0"></span>■**Buffer memory points required for each wave data type**

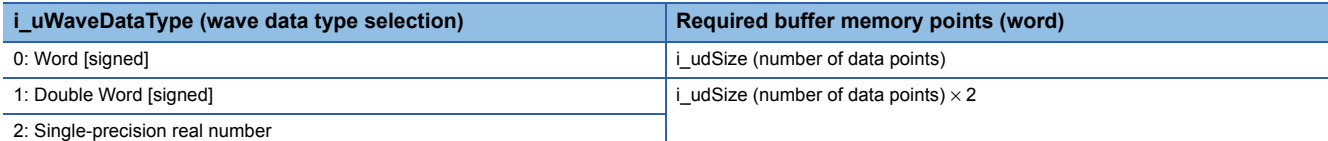

#### ■**Operation example on the frequency response filter**

The following shows an example when each filter is applied to the synthetic wave (2) which consists of three waves shown in the composed wave (1). (The actual results may be different from the following example.)

In the following figure, the horizontal axis indicates time and the vertical axis indicates amplitude.

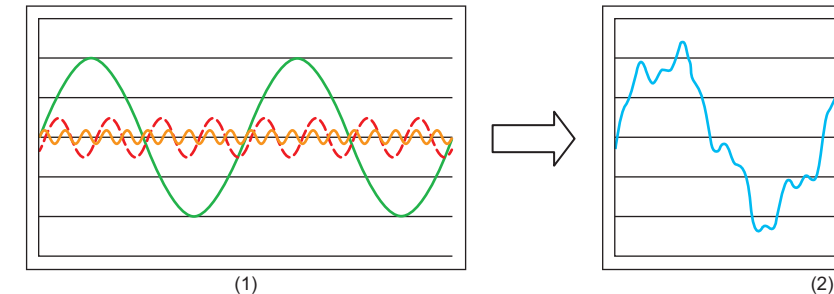

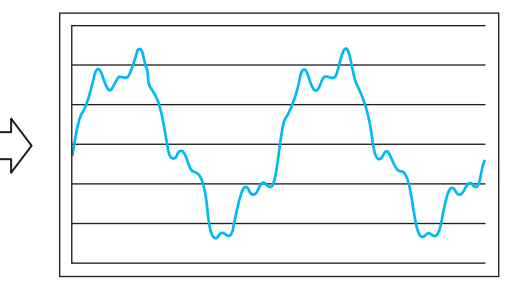

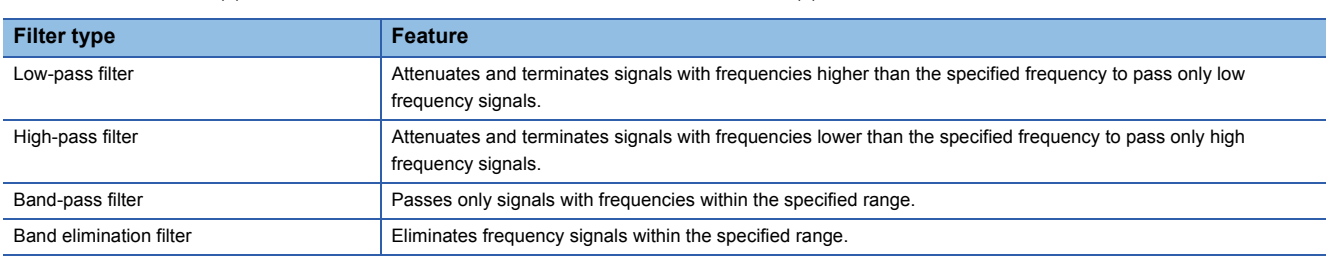

#### ● Low-pass filter

A low-pass filter attenuates and terminates signals with a frequency higher than the one specified to the cutoff frequency 1 to pass only low frequency signals.

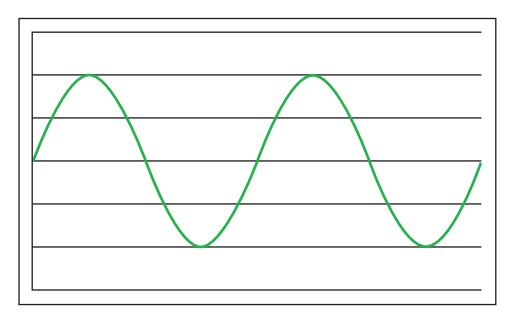

#### ● High-pass filter

A high-pass filter attenuates and terminates signals with a frequency lower than the one specified to the cutoff frequency 1 to pass only high frequency signals.

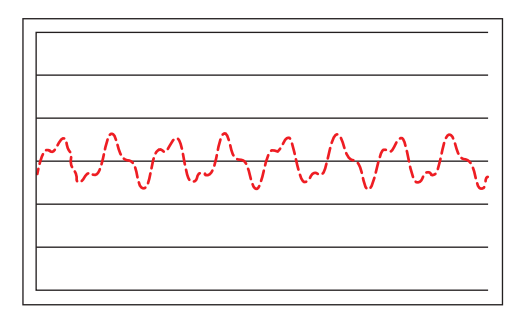

#### ●Band-pass filter

A band-pass filter passes signals with a frequency higher than the one specified to the cutoff frequency 1 and lower than the one specified to the cutoff frequency 2.

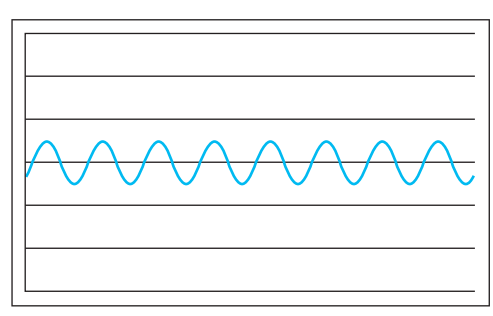

● Band elimination filter

A band elimination filter eliminates signals with a frequency higher than the one specified to the cutoff frequency 1 and lower than the one specified to the cutoff frequency 2.

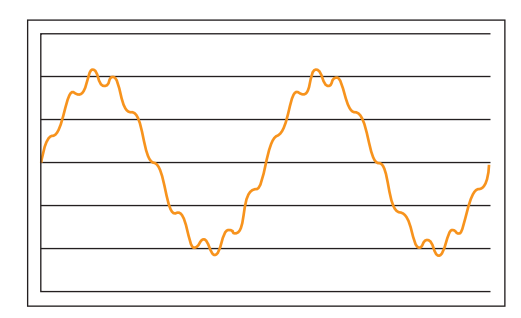

<span id="page-11-0"></span>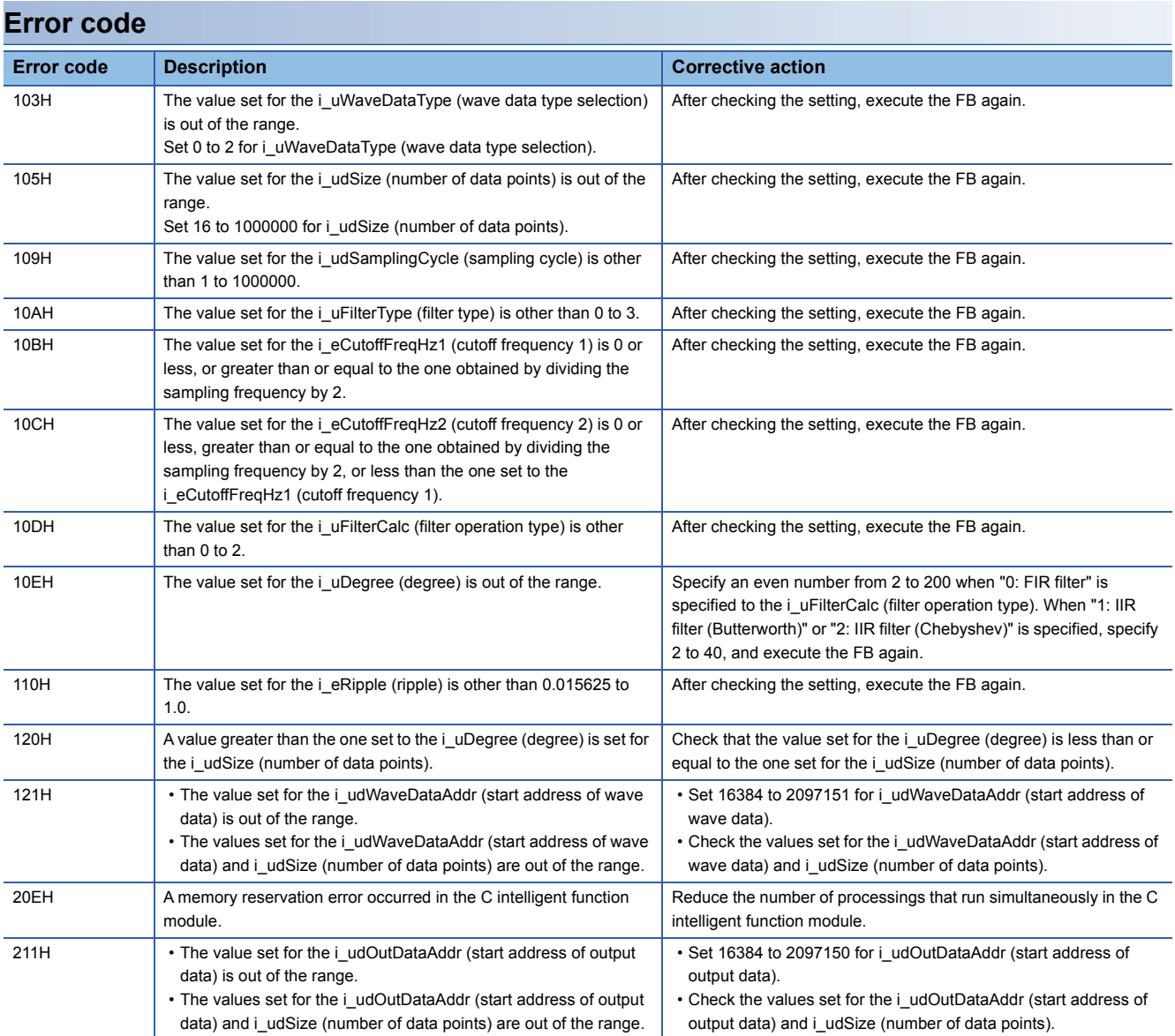

#### <span id="page-12-1"></span><span id="page-12-0"></span>**Name**

M+RD55UP06-V\_DANLEnvelopeCalculation

#### **Overview**

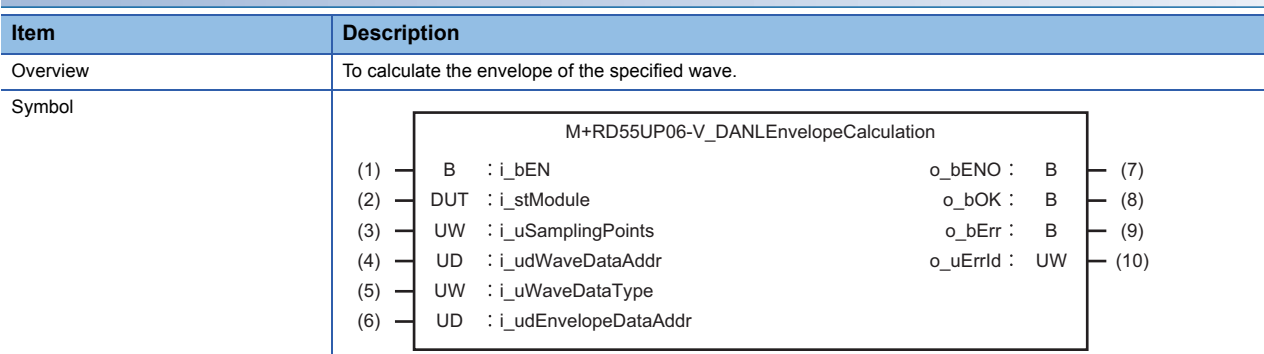

#### **Labels**

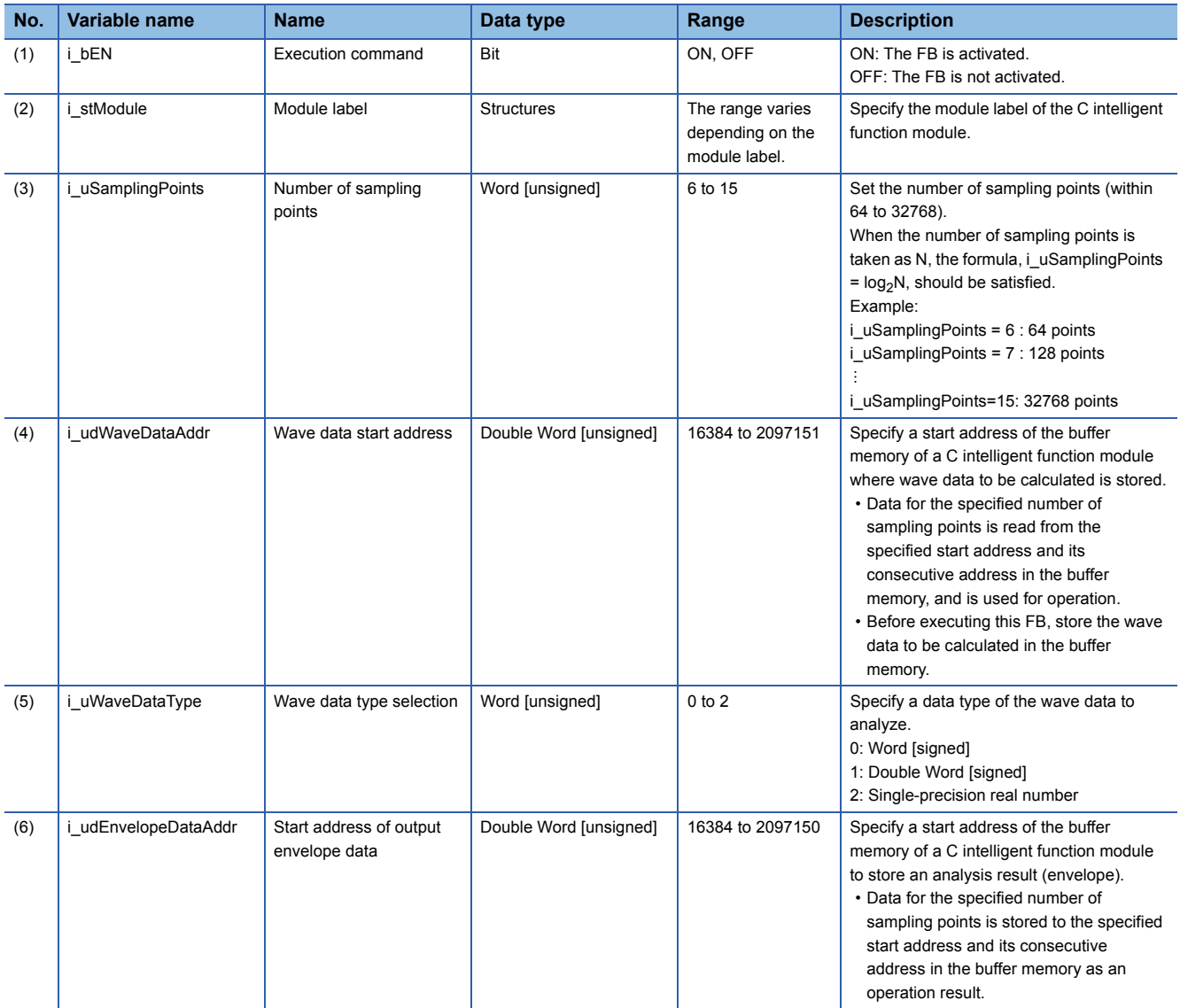

#### ■**Output label**

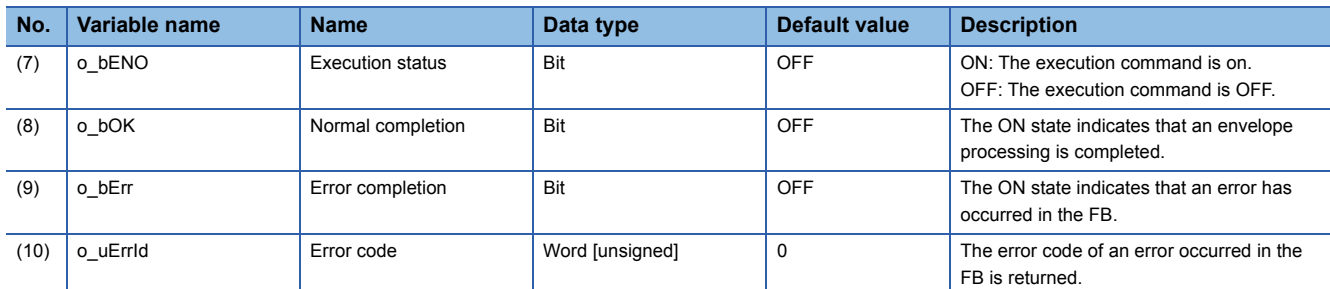

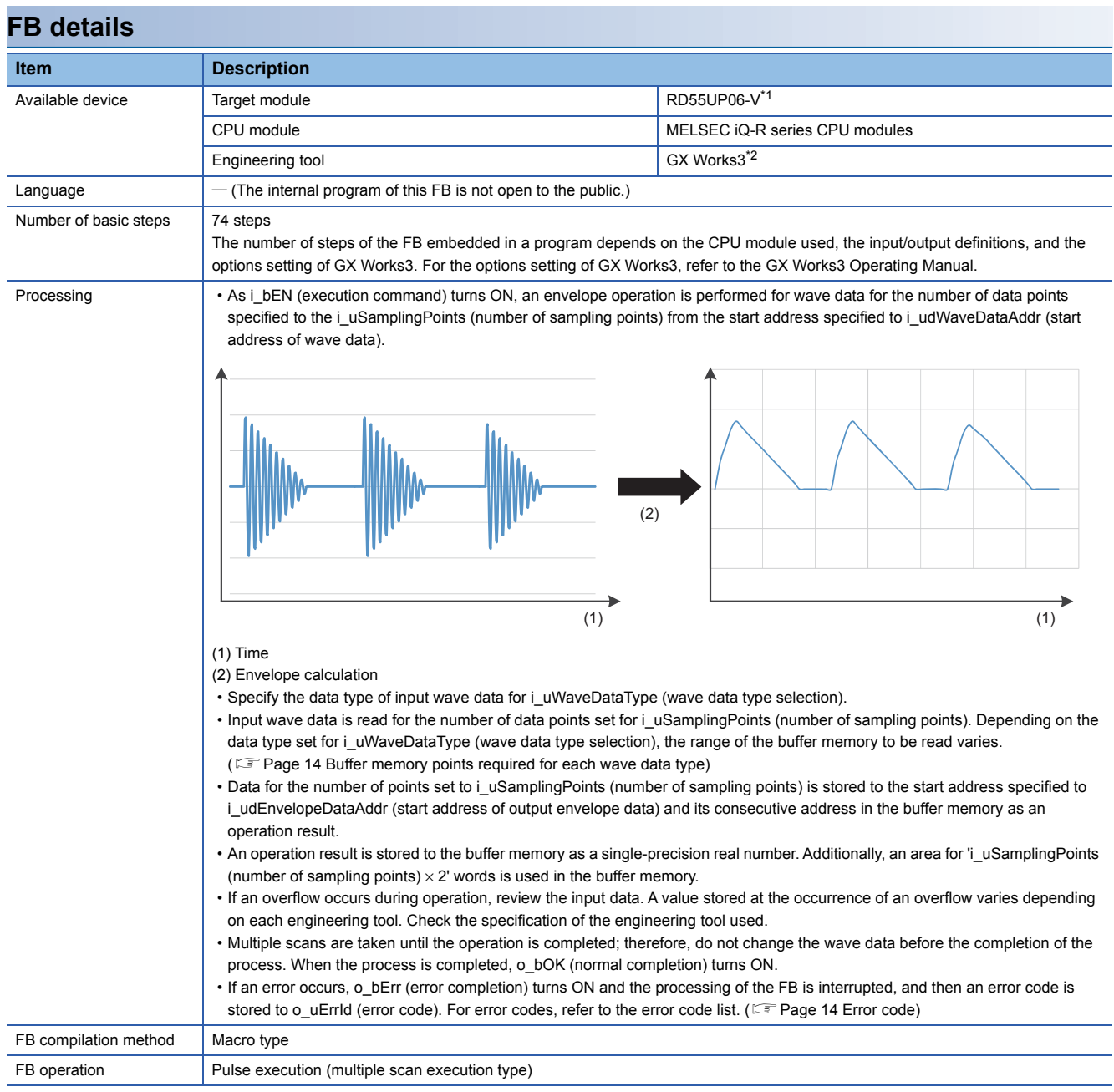

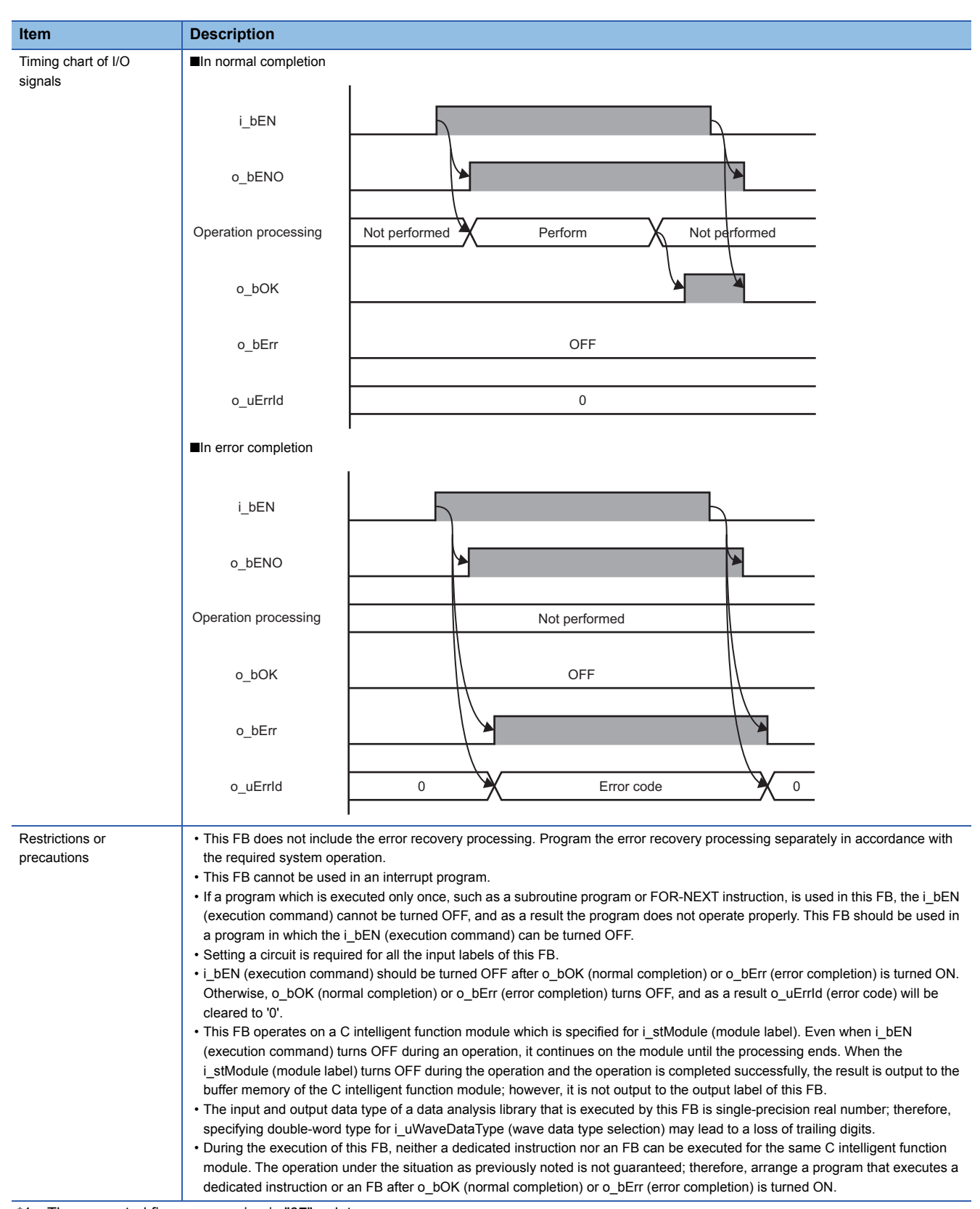

<span id="page-14-0"></span>\*1 The supported firmware version is "07" or later.

<span id="page-14-1"></span>\*2 The supported version is "1.050C" or later.

**2**

#### <span id="page-15-0"></span>■**Buffer memory points required for each wave data type**

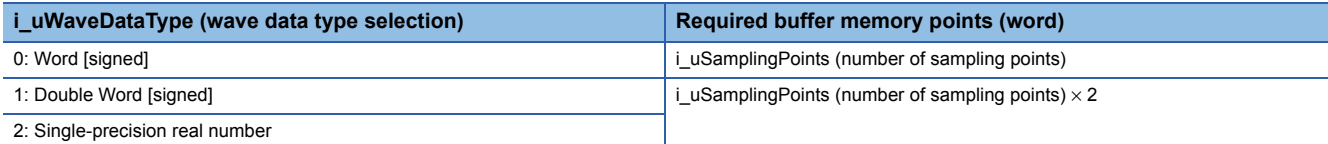

#### <span id="page-15-1"></span>**Error code**

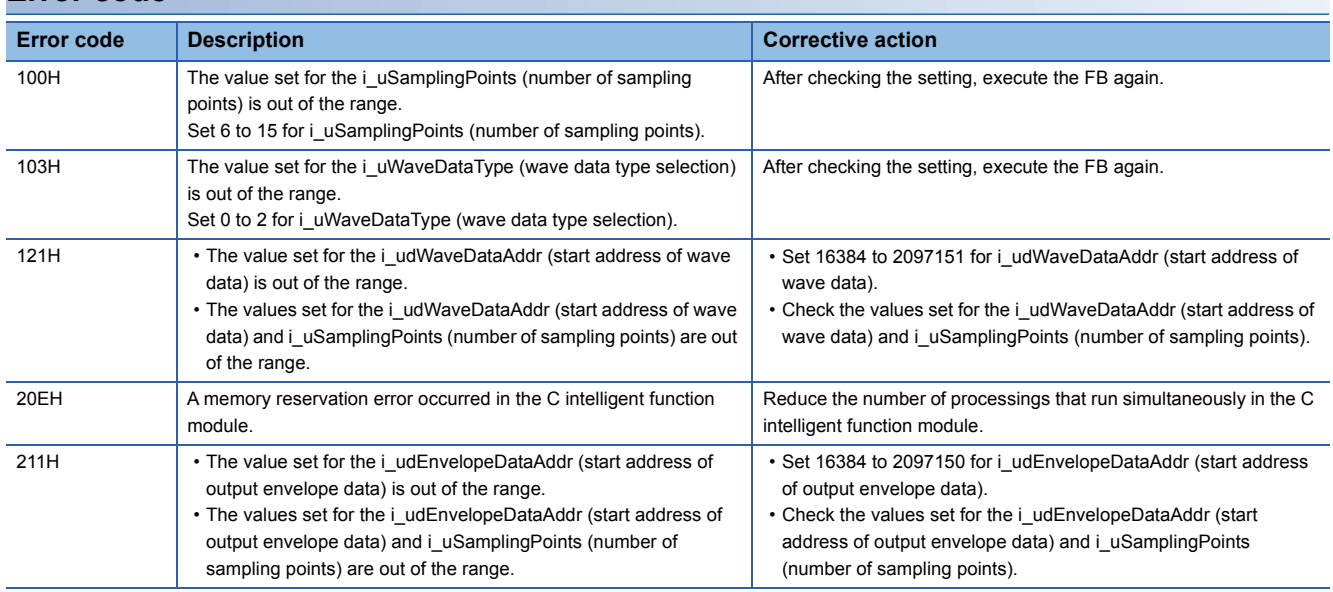

#### <span id="page-16-1"></span><span id="page-16-0"></span>**Name**

M+RD55UP06-V\_DANLFFTSpectrum

#### **Overview**

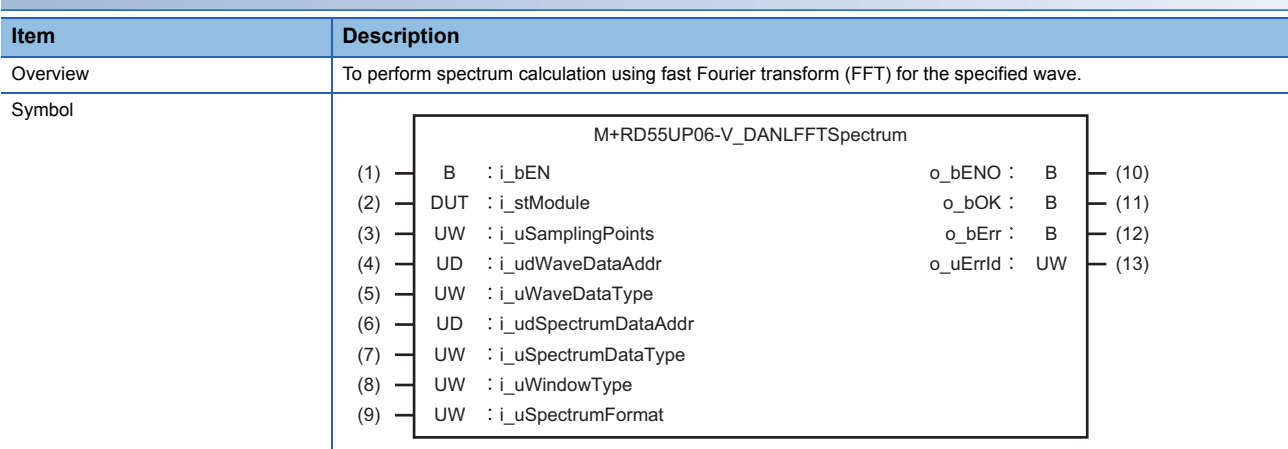

#### **Labels**

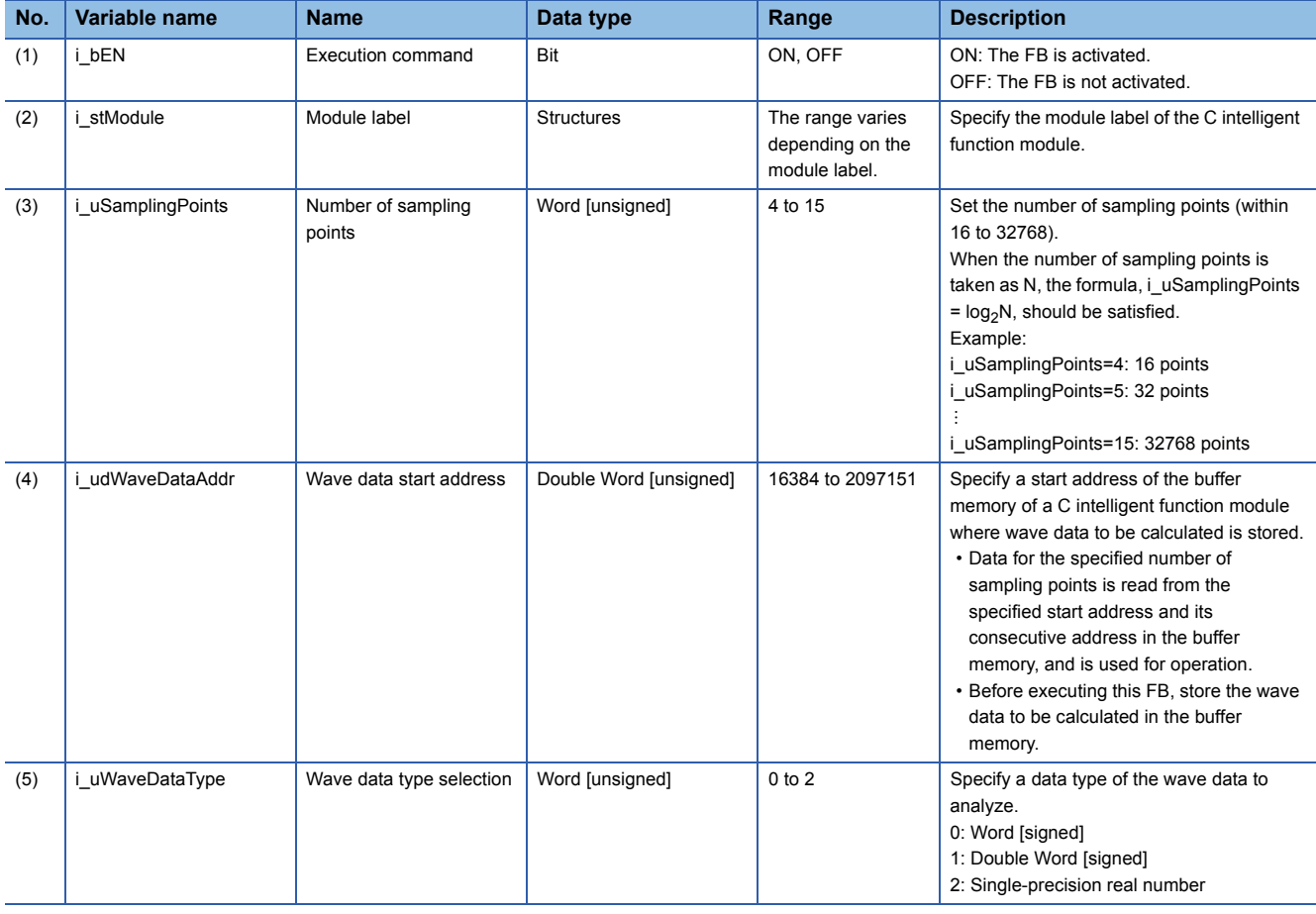

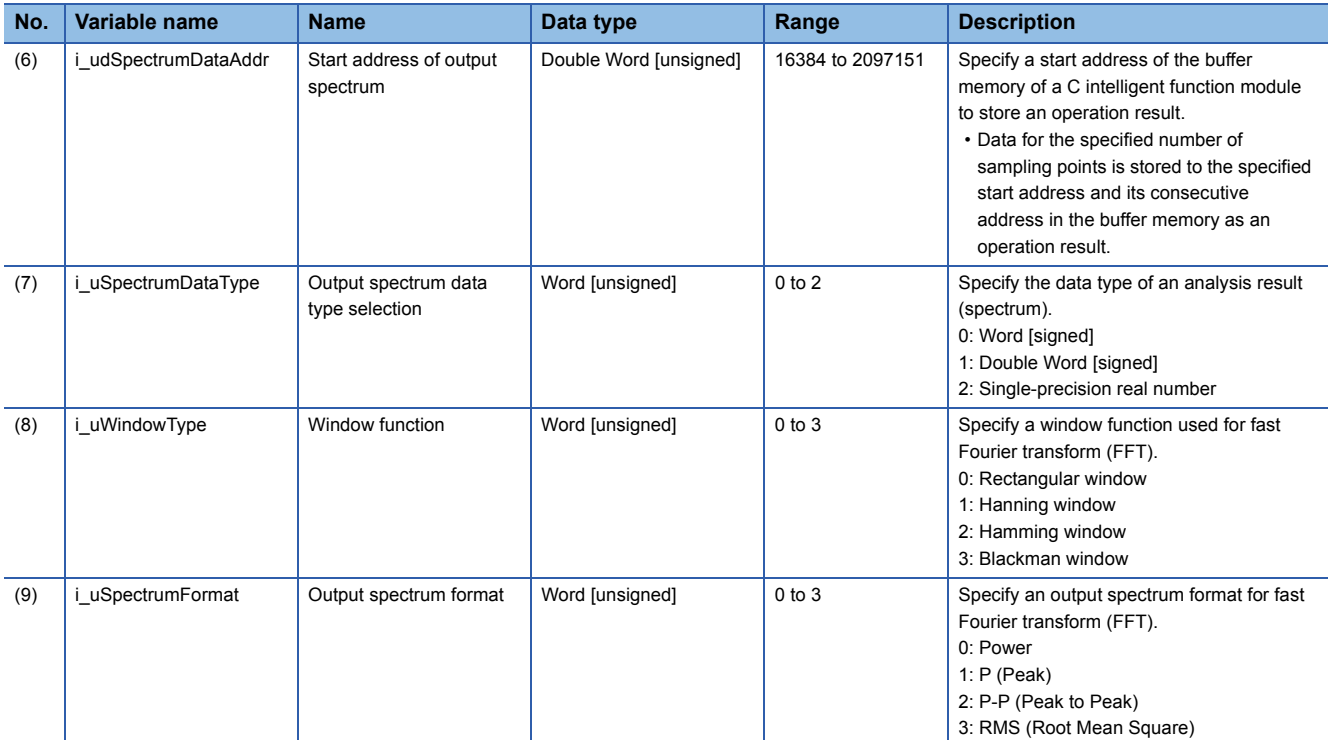

#### ■**Output label**

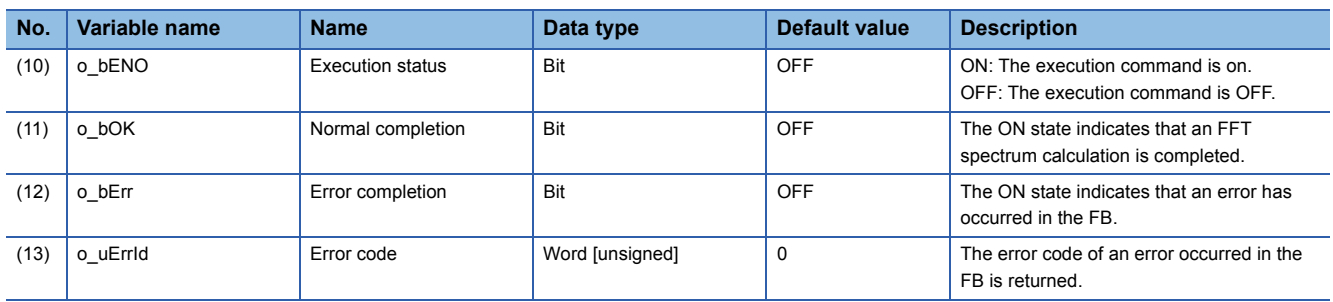

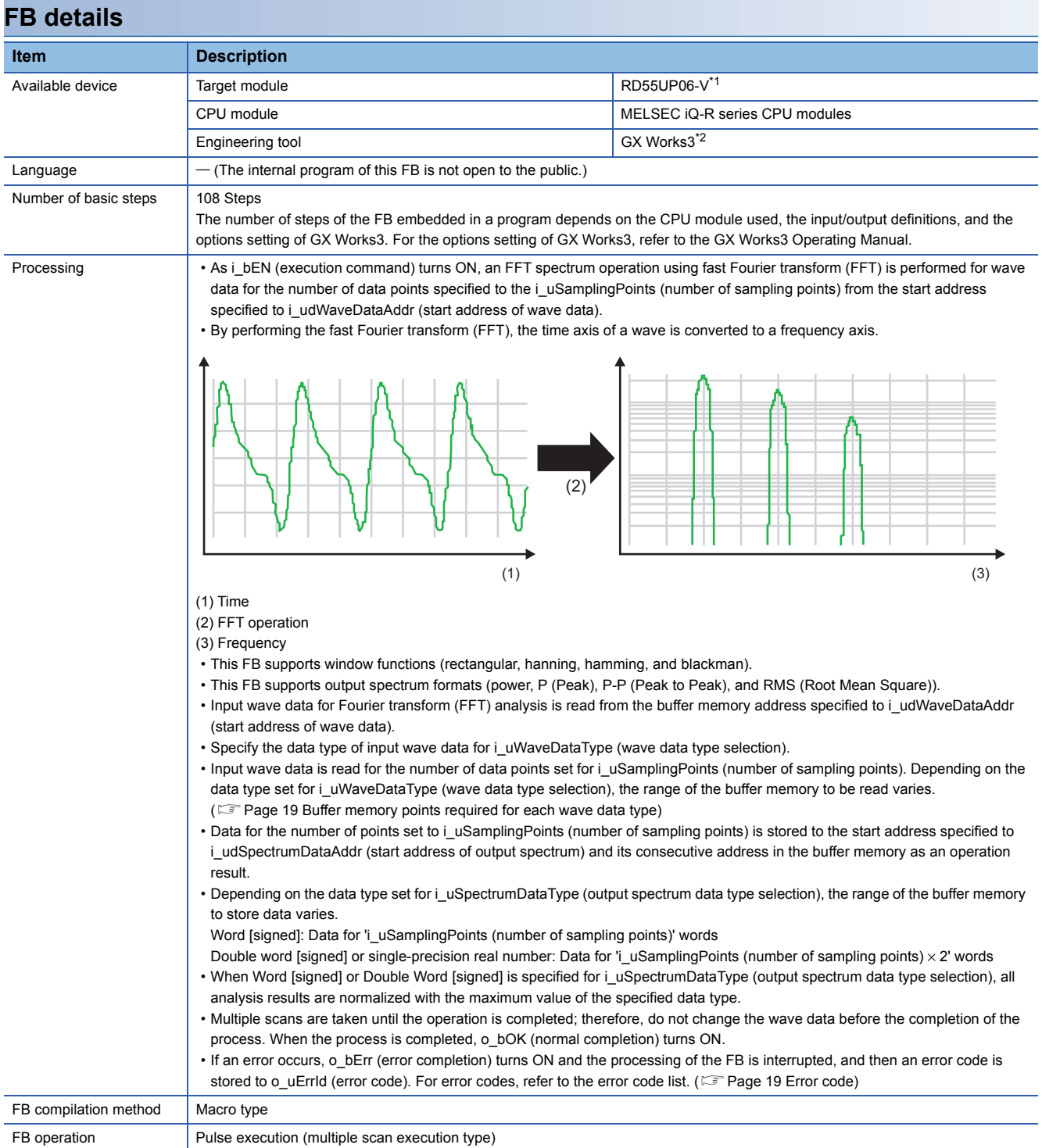

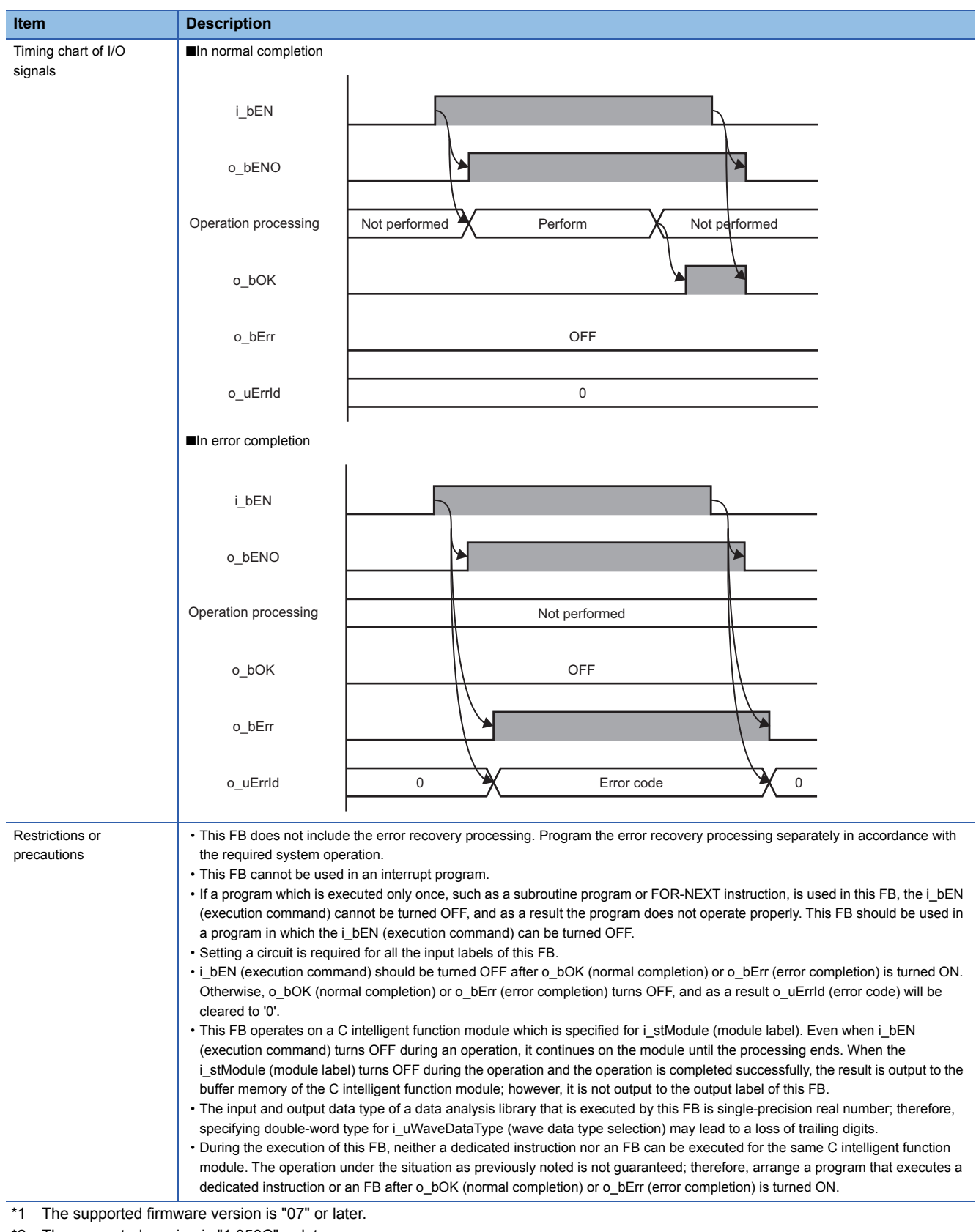

<span id="page-19-0"></span>

<span id="page-19-1"></span>\*2 The supported version is "1.050C" or later.

#### <span id="page-20-0"></span>■**Buffer memory points required for each wave data type**

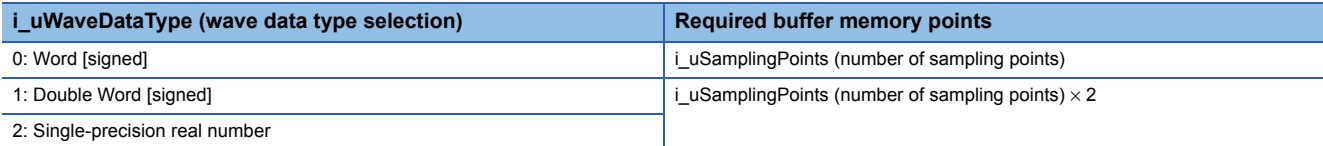

#### <span id="page-20-1"></span>**Error code**

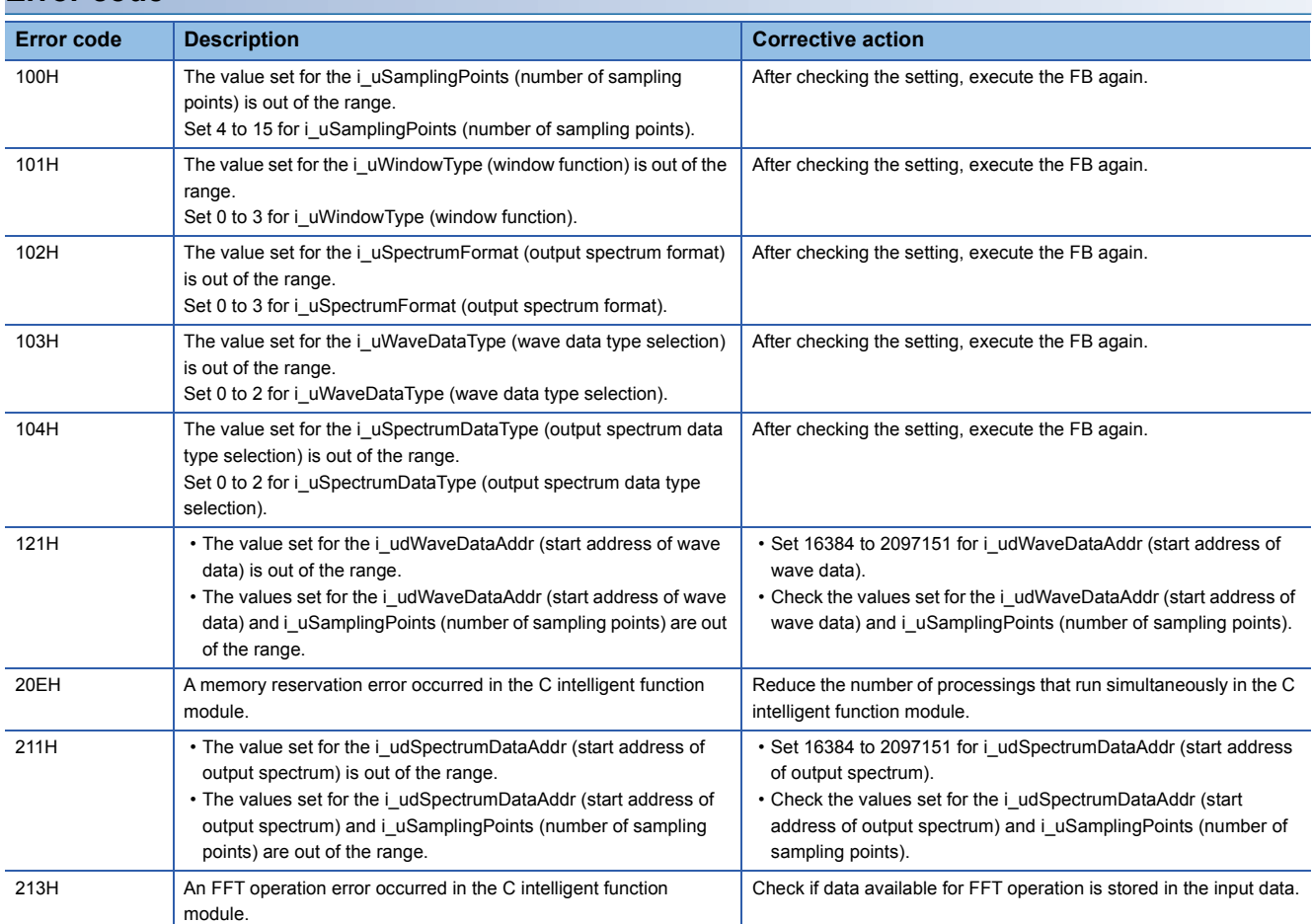

#### <span id="page-21-1"></span><span id="page-21-0"></span>**Name**

#### M+RD55UP06-V\_DANLLeastSquare

#### **Overview**

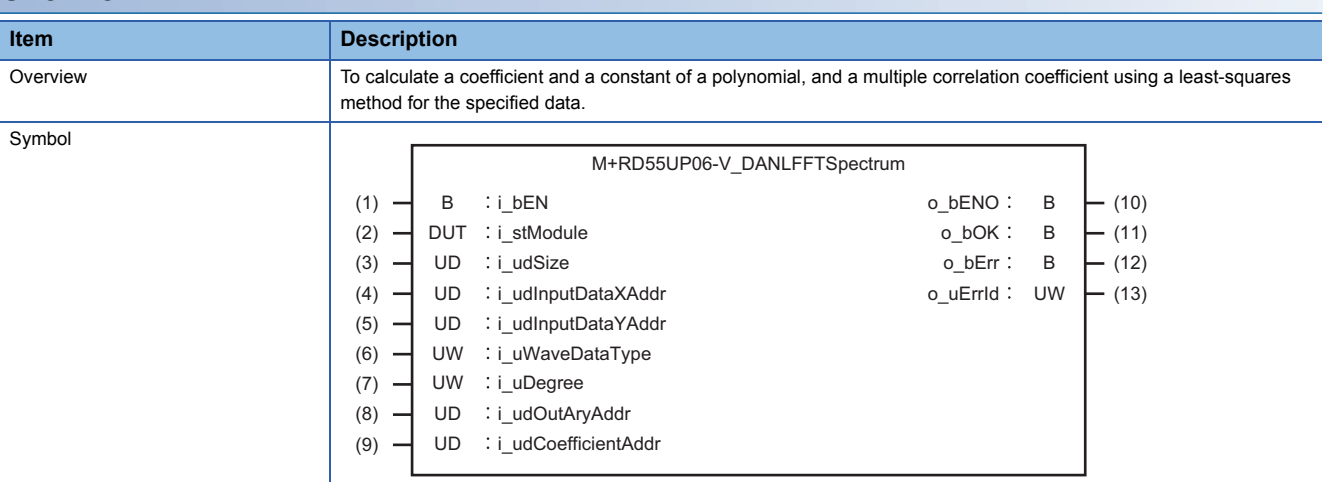

#### **Labels**

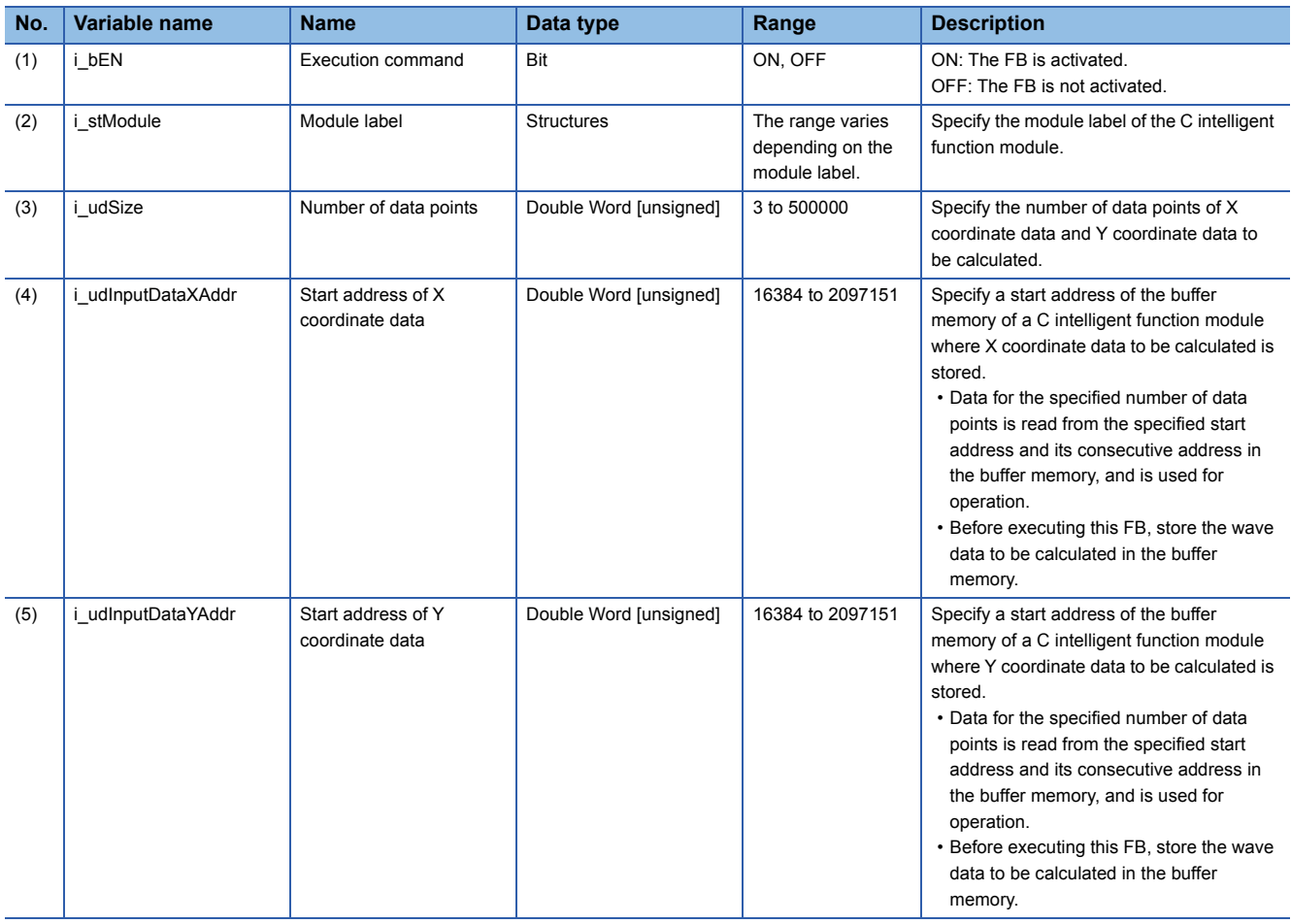

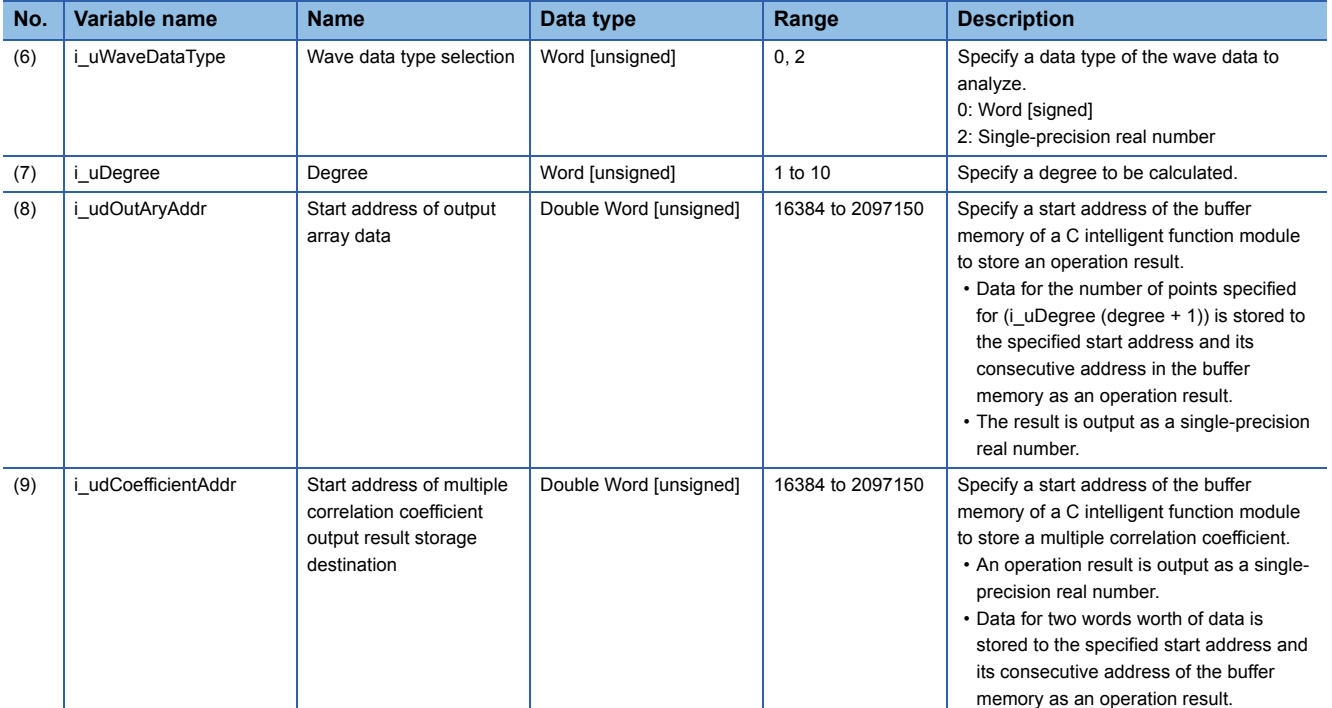

#### ■**Output label**

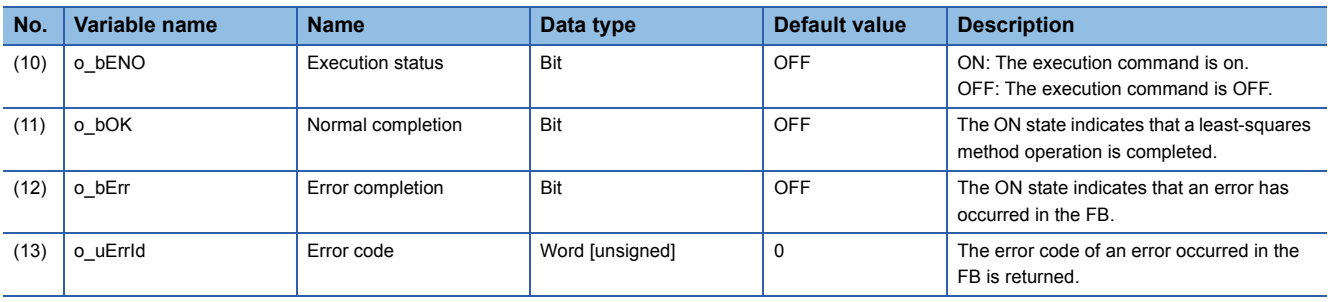

#### **FB details**

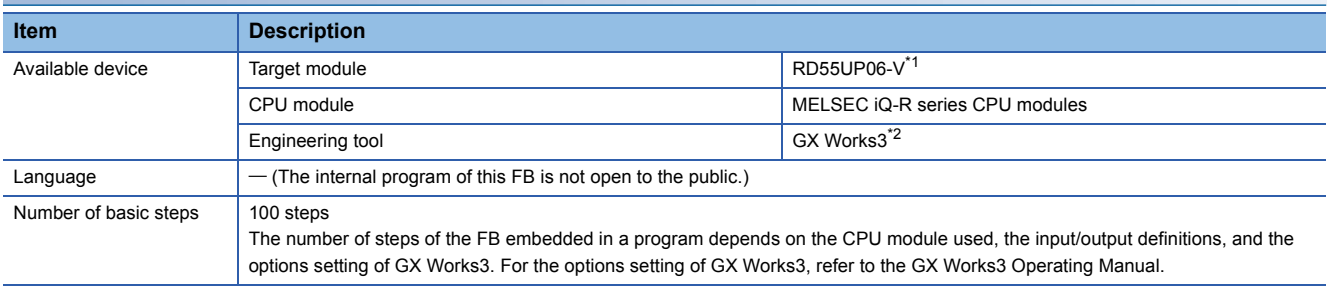

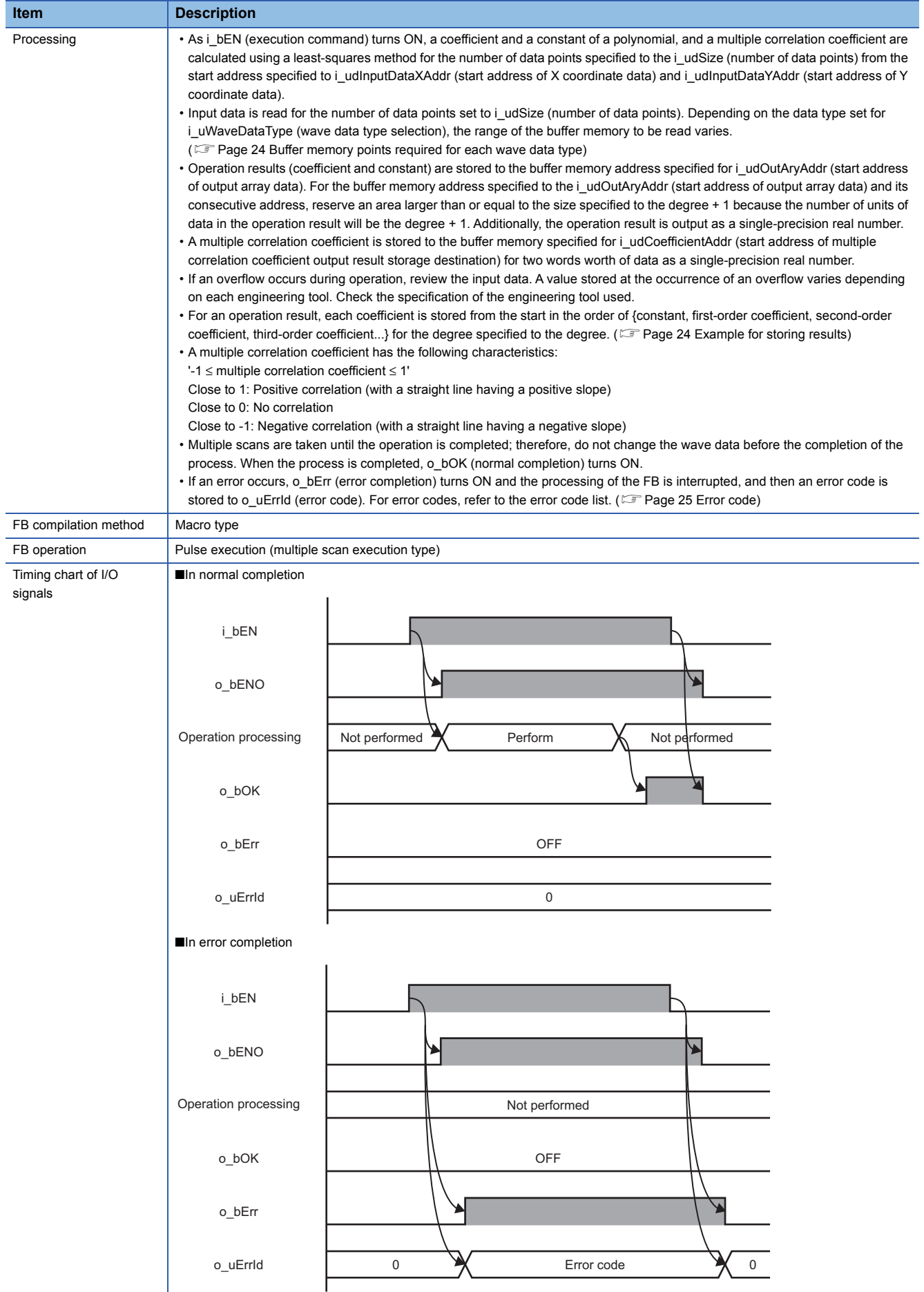

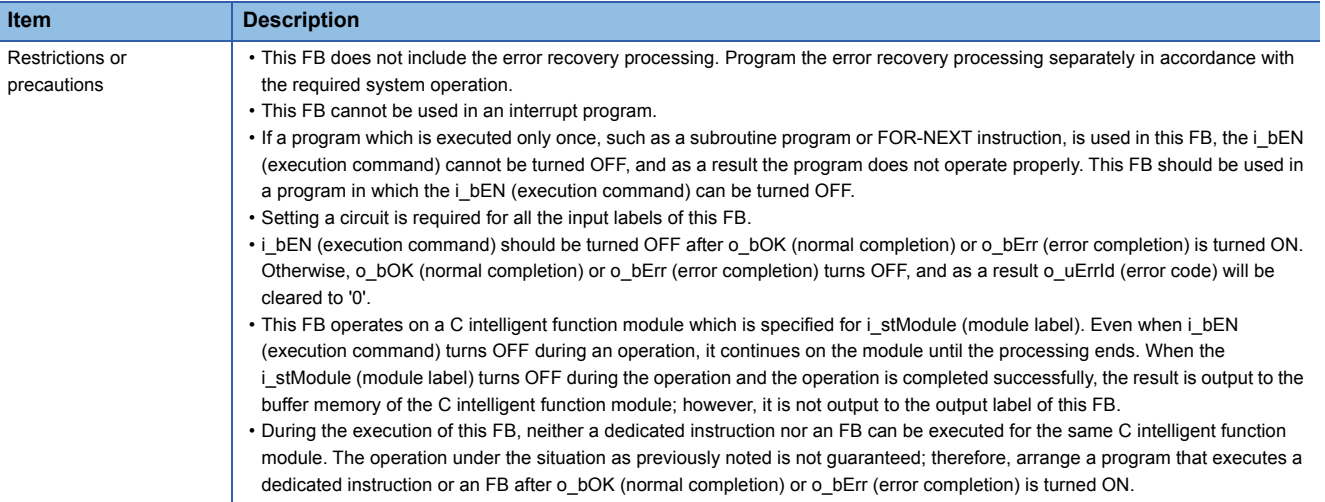

<span id="page-24-0"></span>\*1 The supported firmware version is "07" or later.

<span id="page-24-1"></span>\*2 The supported version is "1.050C" or later.

#### <span id="page-25-0"></span>■**Buffer memory points required for each wave data type**

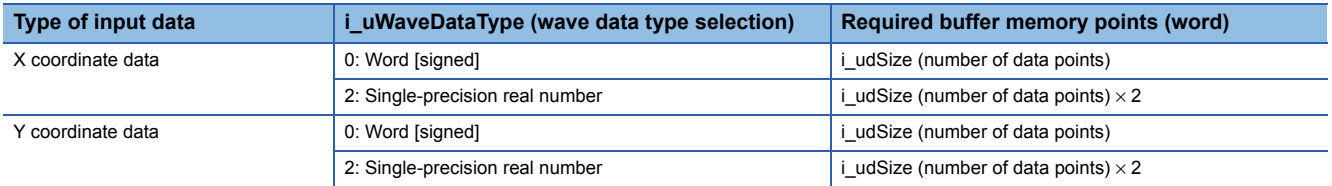

#### <span id="page-25-1"></span>■**Example for storing results**

When '5' is specified for the degree, the number of data points stored to i\_udOutAryAddr (start address of output array data) will be '6'. (Coefficients (a to e) and a constant (f) of a fifth-order polynomial are calculated.)

Prediction data Y to the X coordinate can be calculated by using the operation result obtained above (coefficients (a to e) and a constant (f) of a fifth-order polynomial) and by specifying an arbitrary value to 'X' in the polynomial 'Y =  $aX^5 + bX^4 + cX^3 + bX^4 + cX^3$  $dX^2$  + eX +f'.

When nth data of the i\_udOutAryAddr (start address of output array data) is Output[n], the following data is stored to each array element.

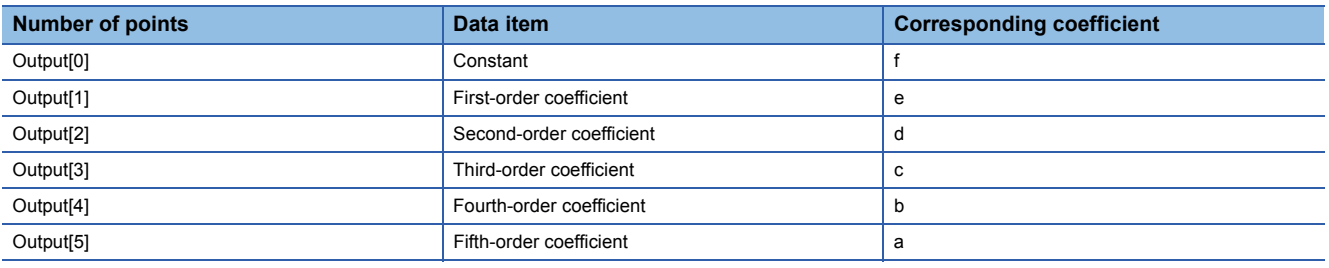

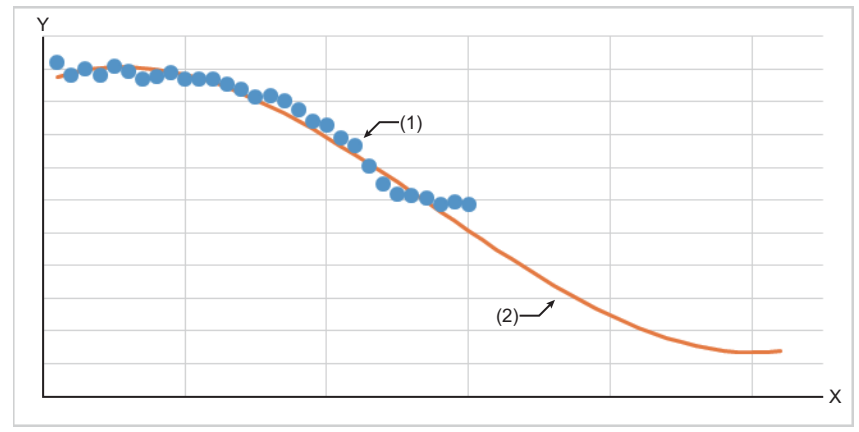

(1) Input data

(2) Prediction data Y

<span id="page-26-0"></span>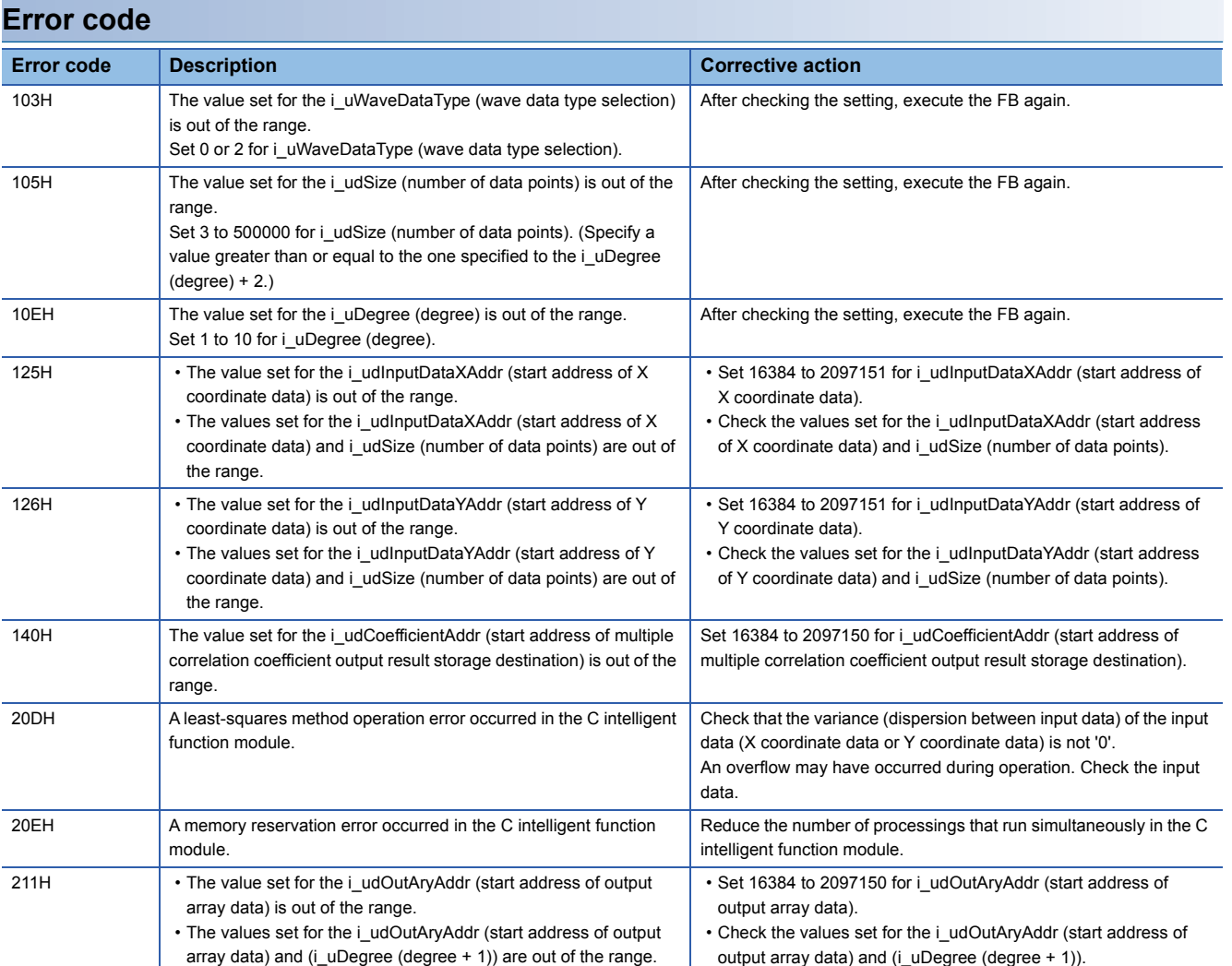

#### <span id="page-27-1"></span><span id="page-27-0"></span>**Name**

#### M+RD55UP06-V\_DANLMTUnit

#### **Overview**

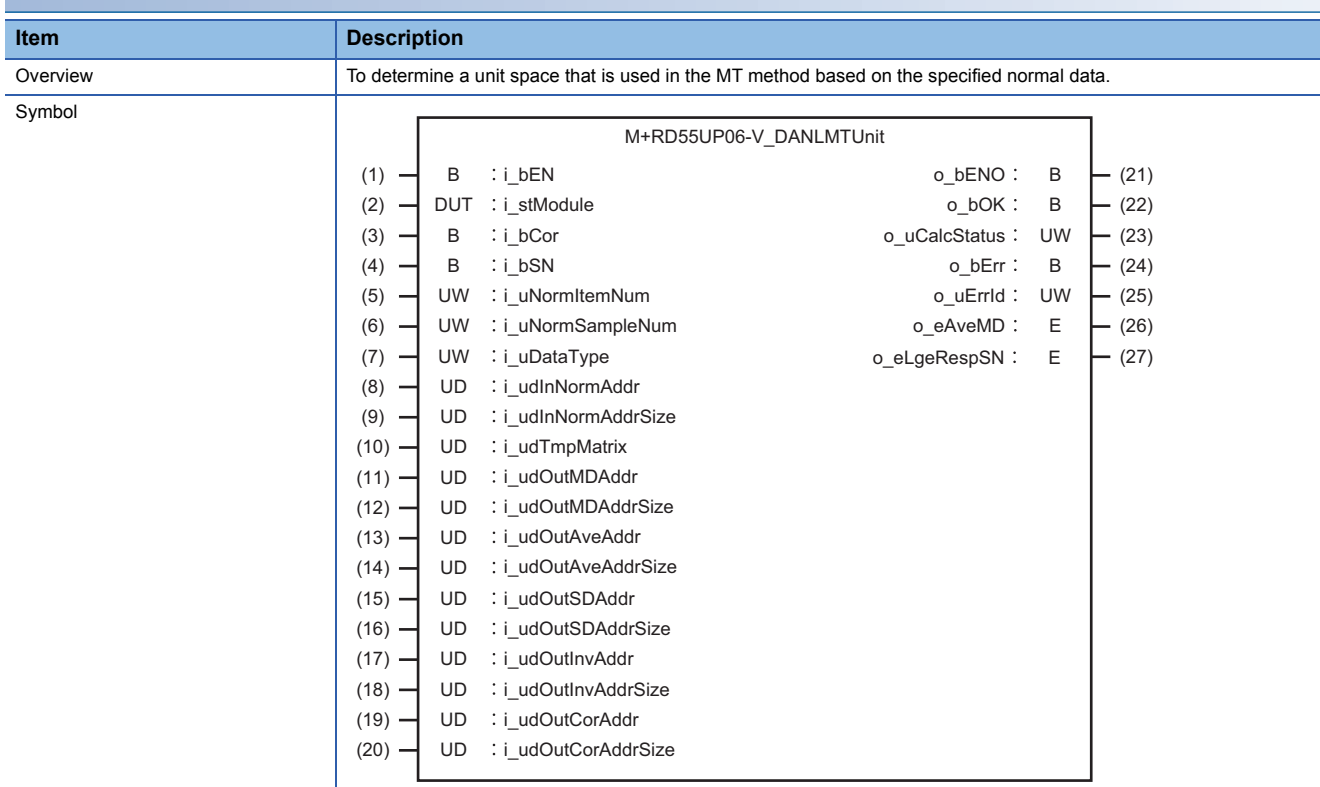

#### **Labels**

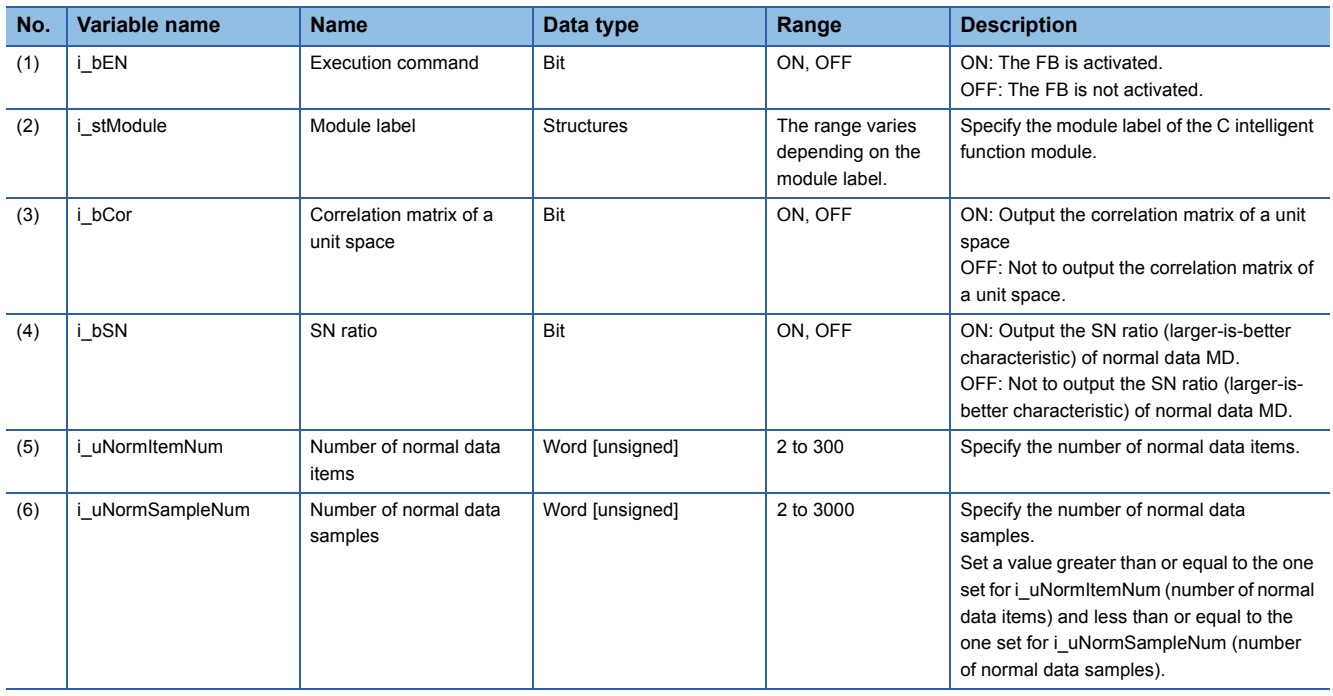

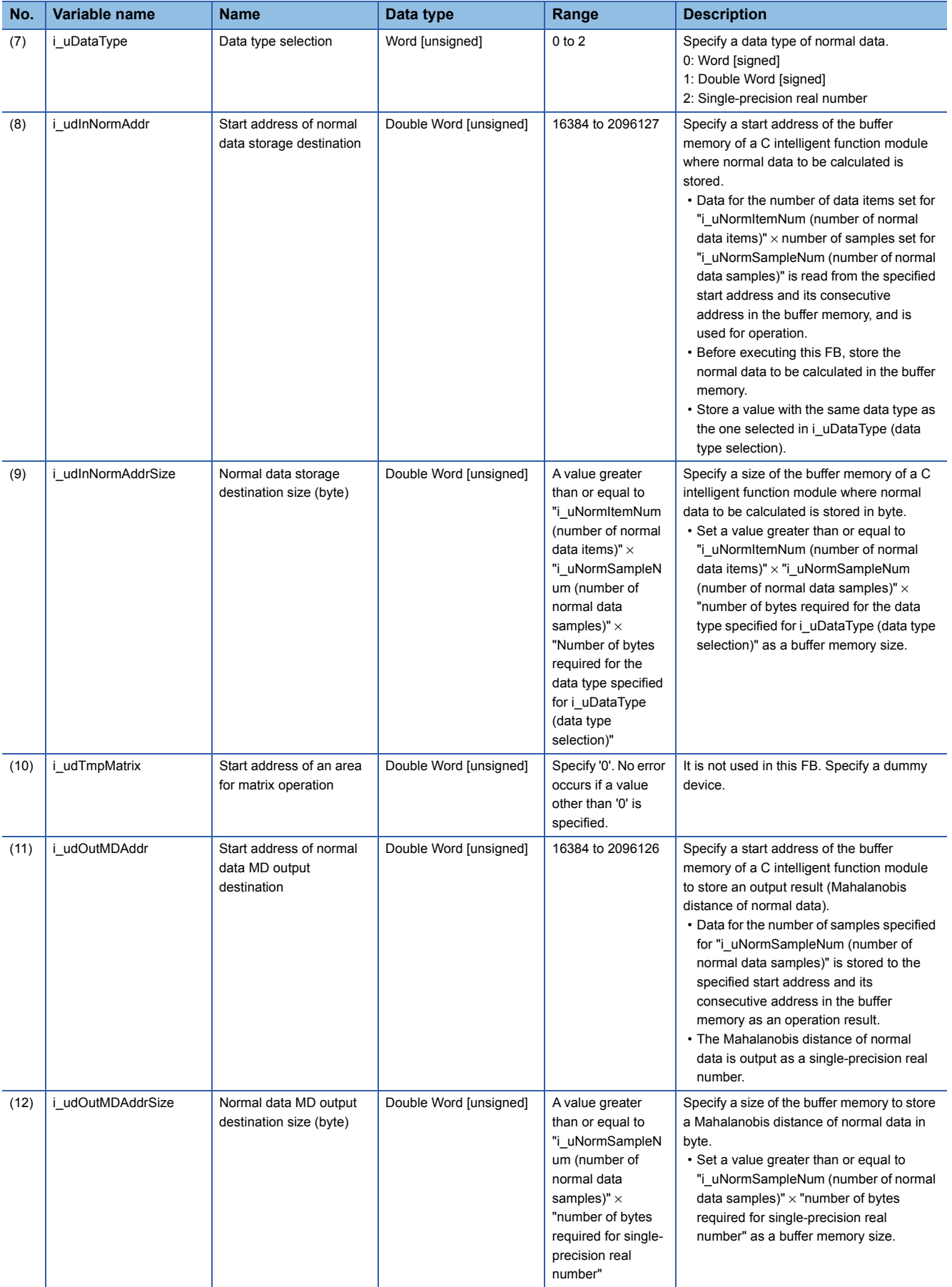

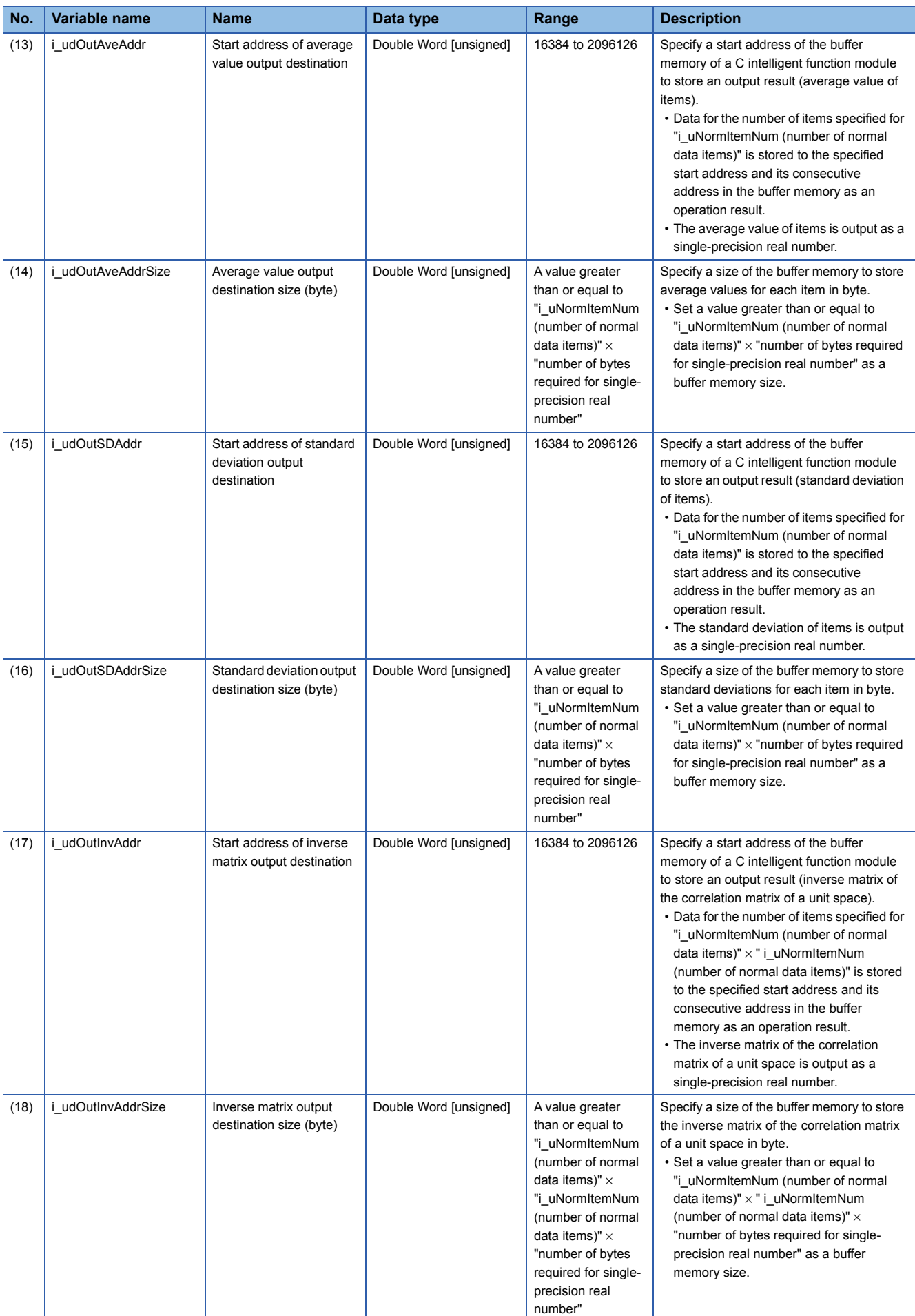

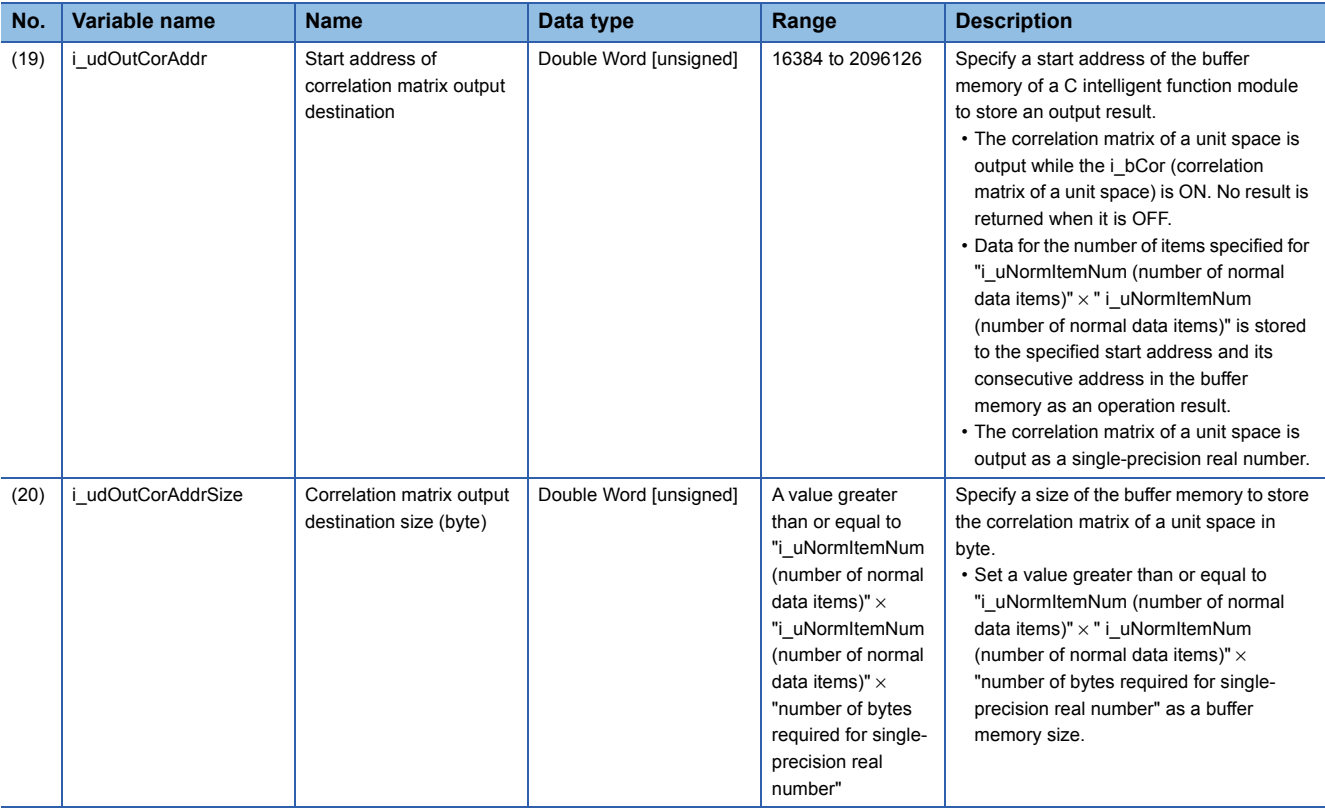

#### ■**Output label**

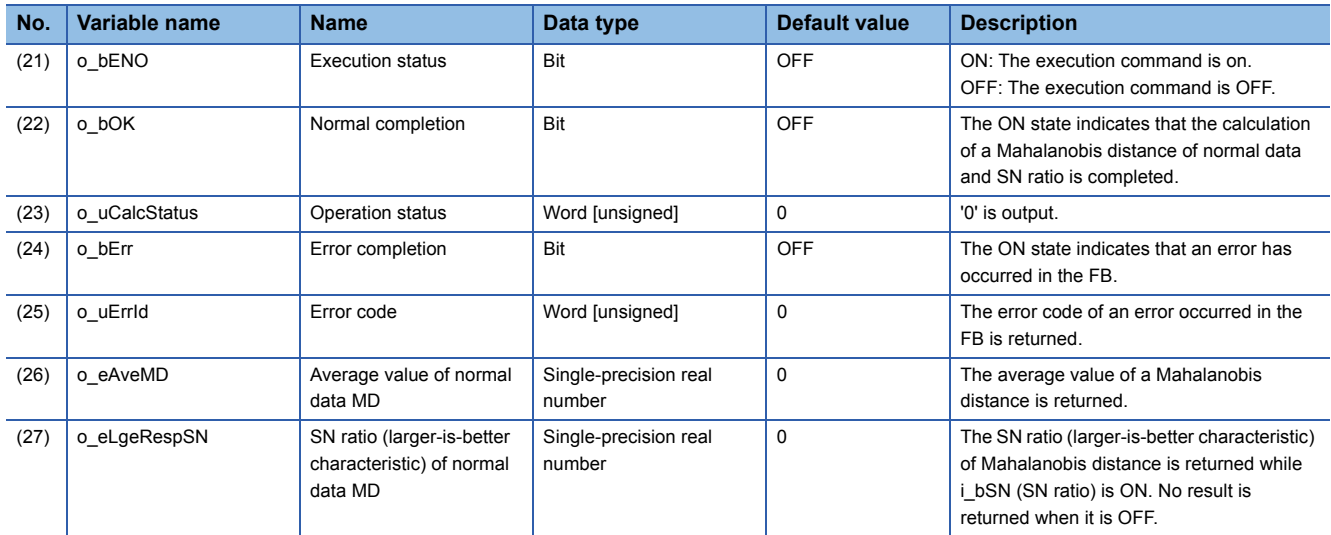

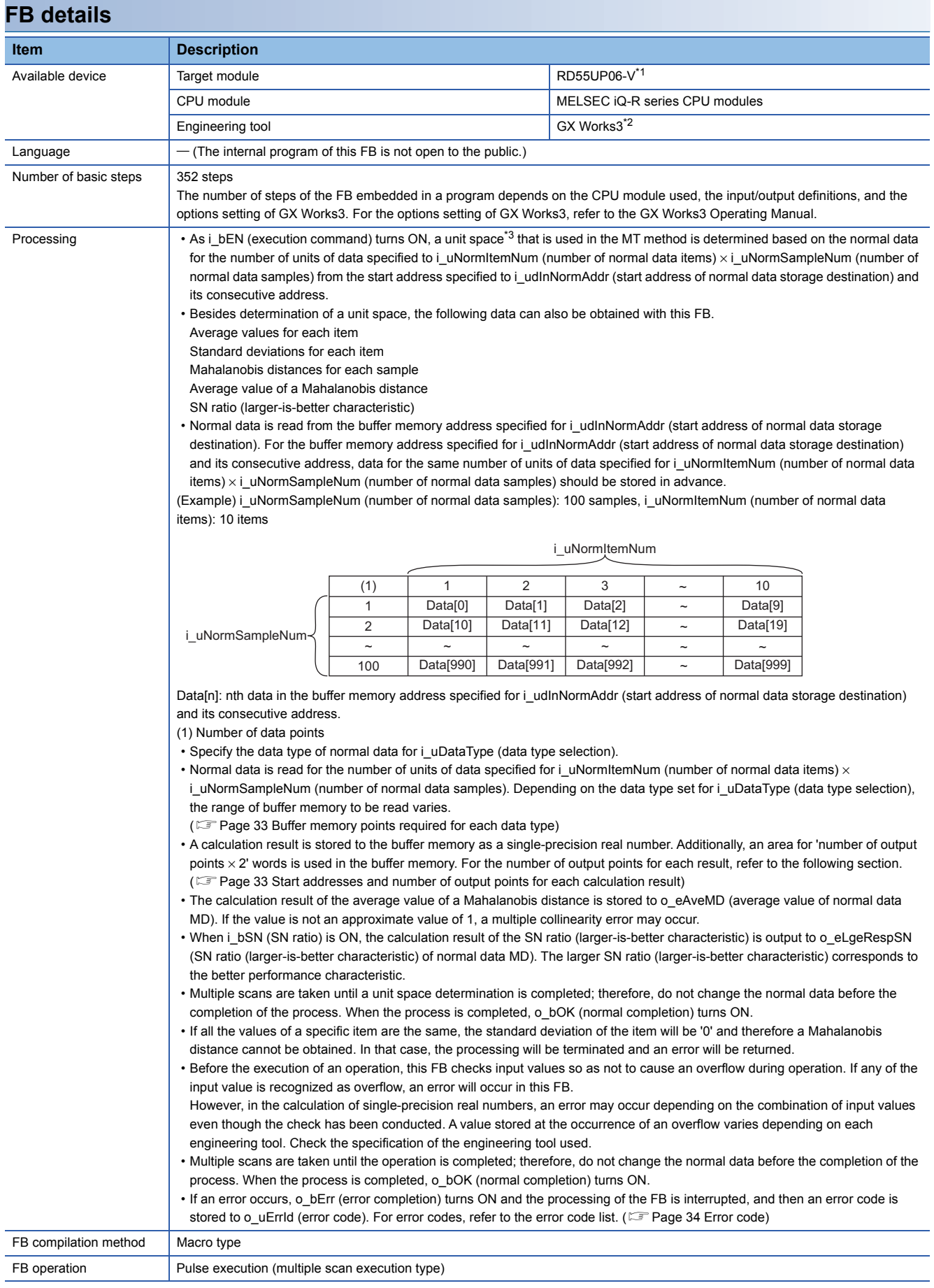

![](_page_33_Figure_0.jpeg)

![](_page_34_Picture_243.jpeg)

<span id="page-34-0"></span>\*1 The supported firmware version is "07" or later.

- <span id="page-34-1"></span>\*2 The supported version is "1.050C" or later.
- <span id="page-34-2"></span>\*3 In a unit space, a correlation matrix and its inverse matrix, which are determined based on normal data, are included.

#### <span id="page-34-3"></span>■**Buffer memory points required for each data type**

![](_page_34_Picture_244.jpeg)

#### <span id="page-34-4"></span>■**Start addresses and number of output points for each calculation result**

![](_page_34_Picture_245.jpeg)

<span id="page-34-5"></span>\*1 It is output while the i\_bCor (correlation matrix of a unit space) is ON.

<span id="page-35-0"></span>![](_page_35_Picture_376.jpeg)

![](_page_36_Picture_126.jpeg)

#### <span id="page-37-1"></span><span id="page-37-0"></span>**Name**

#### M+RD55UP06-V\_DANLMTMD

#### **Overview**

![](_page_37_Picture_344.jpeg)

#### **Labels**

![](_page_37_Picture_345.jpeg)

![](_page_38_Picture_302.jpeg)

![](_page_39_Picture_313.jpeg)

![](_page_40_Picture_206.jpeg)

#### ■**Output label**

![](_page_41_Picture_114.jpeg)

![](_page_42_Picture_263.jpeg)

![](_page_43_Picture_174.jpeg)

- <span id="page-44-0"></span>\*1 The supported firmware version is "07" or later.
- <span id="page-44-1"></span>\*2 The supported version is "1.050C" or later.
- <span id="page-44-2"></span>\*3 Signal data indicates data that determines error level. The distance between the data and the unit space is calculated as a Mahalanobis distance.

#### <span id="page-44-3"></span>■**Buffer memory points required for each data type**

![](_page_44_Picture_358.jpeg)

#### ■**Start addresses and number of output points for each calculation result**

![](_page_44_Picture_359.jpeg)

<span id="page-44-5"></span>\*1 It is output while the i\_bContriLev (contribution level) is ON.

#### <span id="page-44-4"></span>**Error code**

![](_page_44_Picture_360.jpeg)

![](_page_45_Picture_222.jpeg)

#### <span id="page-46-1"></span><span id="page-46-0"></span>**Name**

M+RD55UP06-V\_DANLMultiRegession

#### **Overview**

![](_page_46_Picture_374.jpeg)

#### **Labels**

![](_page_46_Picture_375.jpeg)

![](_page_47_Picture_306.jpeg)

![](_page_48_Picture_114.jpeg)

#### ■**Output label**

![](_page_49_Picture_276.jpeg)

![](_page_50_Picture_233.jpeg)

![](_page_51_Picture_177.jpeg)

<span id="page-51-1"></span><span id="page-51-0"></span>\*2 The supported version is "1.050C" or later.

#### <span id="page-52-0"></span>■**Buffer memory points required for each input data type**

![](_page_52_Picture_252.jpeg)

#### <span id="page-52-1"></span>■**Details of operation results**

![](_page_52_Picture_253.jpeg)

<span id="page-52-3"></span>\*1 In statistics, when there are n pieces of measured data that are independently collected, the data is referred to as 'degree of freedom n'. The word 'independently' means that a precise value cannot be obtained from any measured value using other measured values.

![](_page_52_Figure_5.jpeg)

 $\overline{X}$ ,  $\overline{Y}$ : Mean value

- X<sub>i</sub>, Y<sub>i</sub>: Measured value
- (1) Predicted value
- (2) Regression line
- (3) Remaining variation
- (4) Regression variation
- (5) Total variation

#### <span id="page-52-2"></span>■**Start addresses and number of output points for each calculation result**

![](_page_52_Picture_254.jpeg)

<span id="page-53-0"></span>![](_page_53_Picture_297.jpeg)

## <span id="page-55-0"></span>**FUNCTION INDEX**

#### **M**

![](_page_55_Picture_35.jpeg)

# <span id="page-57-0"></span>**REVISIONS**

\*The manual number is given on the bottom left of the back cover.

![](_page_57_Picture_39.jpeg)

This manual confers no industrial property rights of any other kind, nor does it confer any patent licenses. Mitsubishi Electric Corporation cannot be held responsible for any problems involving industrial property rights which may occur as a result of using the contents noted in this manual.

Japanese manual number: BCN-P5999-1036-A

2018 MITSUBISHI ELECTRIC CORPORATION

BCN-P5999-1037-A(1809)

### **MITSUBISHI ELECTRIC CORPORATION**

HEAD OFFICE : TOKYO BUILDING, 2-7-3 MARUNOUCHI, CHIYODA-KU, TOKYO 100-8310, JAPAN NAGOYA WORKS : 1-14 , YADA-MINAMI 5-CHOME , HIGASHI-KU, NAGOYA , JAPAN

When exported from Japan, this manual does not require application to the Ministry of Economy, Trade and Industry for service transaction permission.

Specifications subject to change without notice.